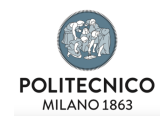

## Politecnico Di Milano

SCUOLA DI INGEGNERIA INDUSTRIALE E DELL'INFORMAZIONE

# Determinazione del prezzo di un CDO tramite Sharpe Ratio

Candidato: Alberto Siervo Matricola 863205

Relatore: Prof. Daniele Marazzina

A Francesca ed alla mia Famiglia

## Ringraziamenti

Con questo lavoro si conclude per me il percorso in Ingegneria Matematica al Politecnico di Milano. Non nego che sia stato per me un periodo sicuramente faticoso ed impegnativo, ricco di sfide e stimoli. Nonostante tutto ciò, è stata un'esperienza molto formativa e positiva e se dovessi tornare indietro, rifarei esattamente le stesse scelte che mi hanno portato a questo percorso di studi.

Penso in questi 5 anni di essere cresciuto molto, non solo da un punto di vista didattico, ma anche da un punto di vista umano. Grazie al Politecnico, ho avuto la fortuna di potere stringere importanti nuove amicizie con ragazzi straordinari e di imparare da professori moderni e visionari. Grazie a loro, ho appreso il significato di sapere essere ottimisti (perché l'aspetto positivo in una vicenda c'è sempre, basta saperlo vedere), a credere in me stesso e ad impegnarmi sempre a fondo per raggiungere l'obiettivo prefissato. Sono qualità che penso di non avere avuto prima dell'università e che ora penso di avere compreso meglio.

Il mio primo ringraziamento va al Prof. Daniele Marazzina, con cui ho scritto questa tesi. Lo ringrazio per avermi dato la possibilità di studiare un argomento così interessante come i CDO, per il tempo che mi ha dedicato e per la sua infinita pazienza e disponibilità nel rispondere ai miei dubbi e quesiti sui vari problemi che ho incontrato in questi mesi di lavoro.

Il secondo Grazie è per la persona per me in assoluto più importante, Francesca. In questi anni mi ha sopportato e sostenuto quando ero giù di morale, mi ha saputo consolare nei miei fallimenti, mi ha spronato ed incitato a non demordere mai, a rialzarmi sempre per riprovare, con calma e serenità, a migliorare ed a crescere. Sei tutto. Grazie, Amore mio.

Il mio terzo Grazie va alla mia Famiglia, senza la quale tutto questo non sarebbe stato possibile. Sin dall'inizio ha creduto in me e mi ha sostenuto fino alla fine di questo percorso. Non è stato facile, in special modo nei primi tempi, dove tutti eravamo incerti che questa fosse la strada giusta per me. Per la fiducia e l'amore che avete riposto in me, Mamma, Papà, Nonno Rino e Nonna Bruni, Nonno Lele e Nonna Ludovica, Zio Paolo ed entrambe le Zie Patrizia, Cugini Valentina, Matteo e Xuan, e Federico, Carlotta e Cristina, vi ringrazio con tutto me stesso.

Il mio quarto Grazie va ai miei Amici, sia quelli incontrati sui banchi di scuola che quelli conosciuti al Politecnico. Hanno saputo sopportarmi per tutti questi anni e mi hanno consigliato nelle scelte difficili. Sono sempre stati presenti, sia nei momenti belli che in quelli brutti. Mi reputo fortunato ed onorato ad avere Amici così. Grazie ad Emanuele, Luca, Leonardo, Filippo, Nicolò, Riccardo, Andrea, Luca, Daniel, Antonio e Santo.

Grazie a tutti, davvero. Siete tutti molto importanti per me. Chi vuole venire a brindare adesso?

Alberto

# Indice

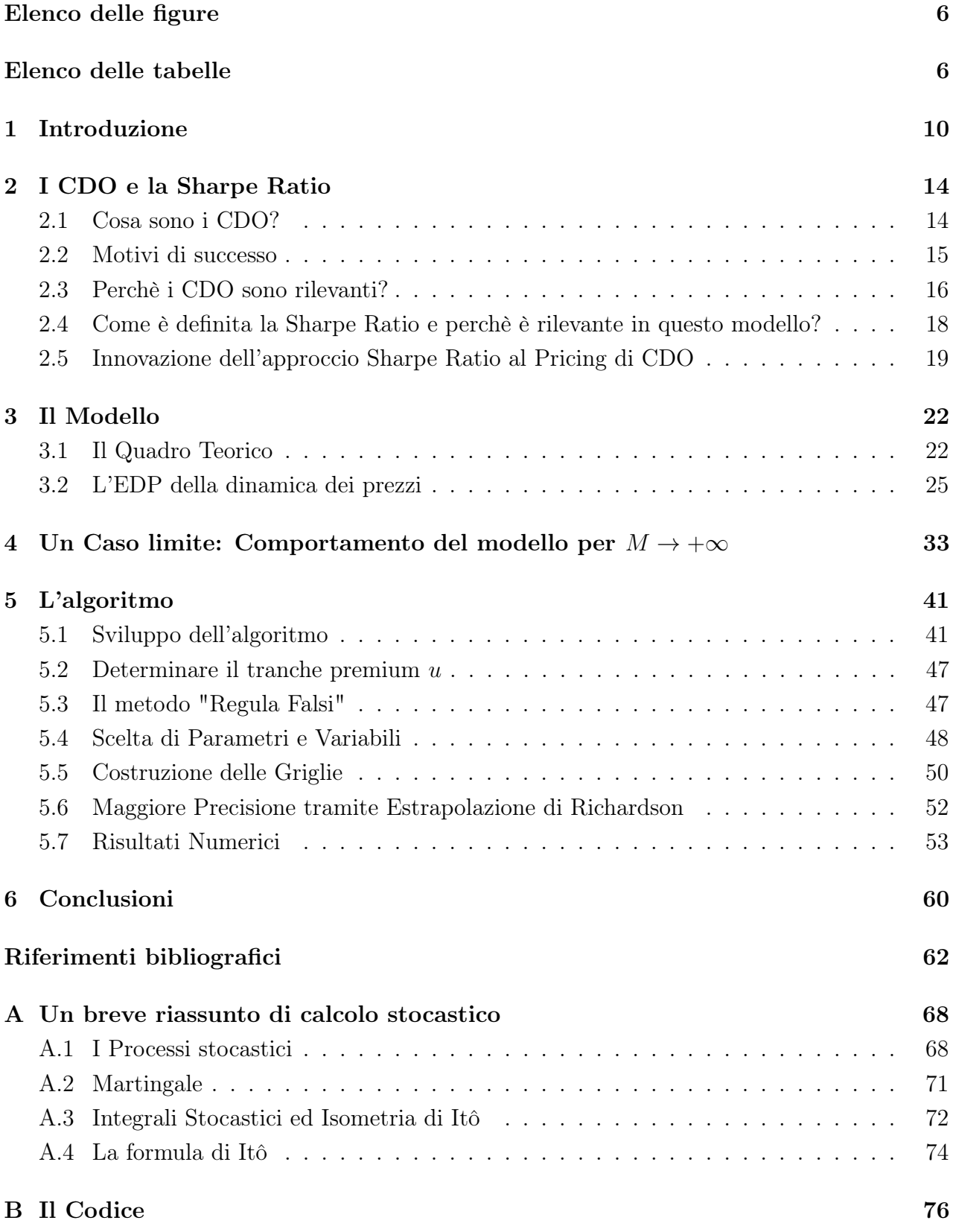

# Elenco delle figure

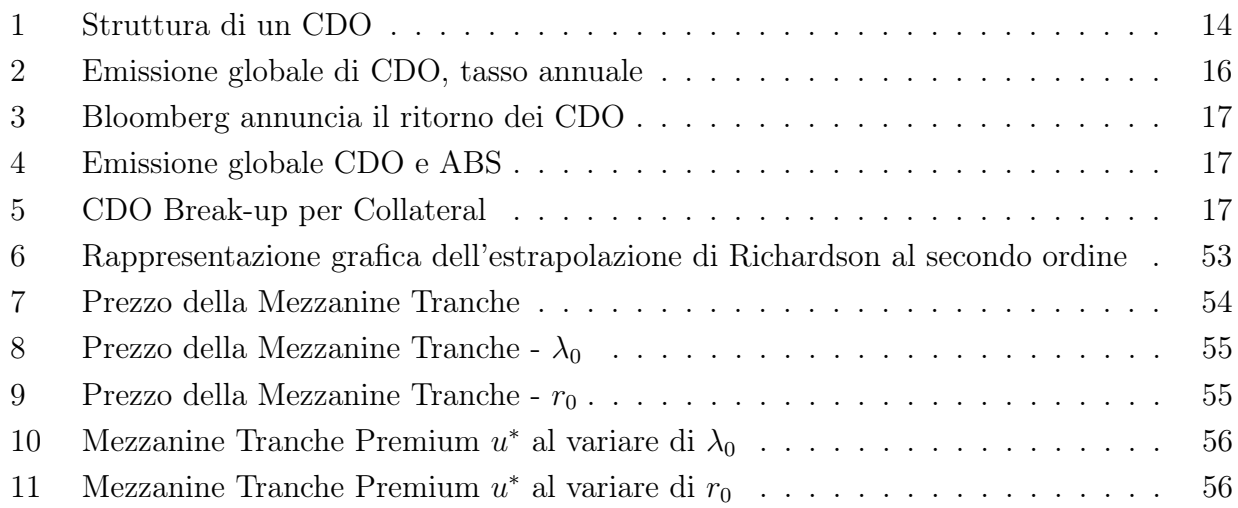

# Elenco delle tabelle

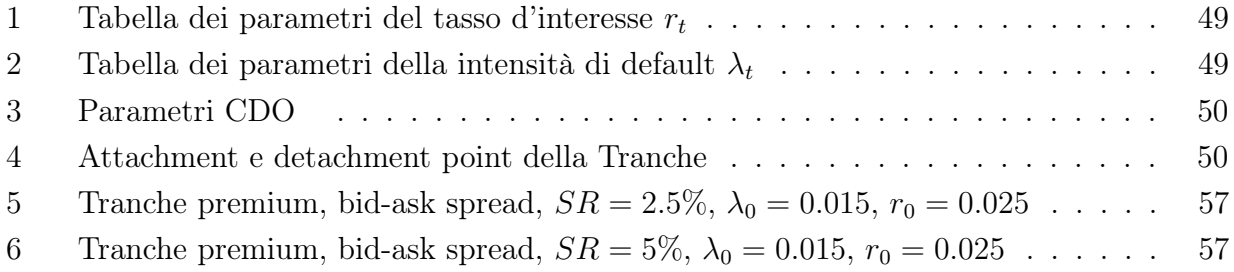

#### Sommario

La tesi si concentra sull'approfondimento, lo studio e l'implementazione di un nuovo metodo basato sulla Sharpe Ratio Istantanea, usato per determinare il prezzo delle Collateralized Debt Obligations (CDO). Il modello permetterà di tenere anche conto dell'incompletezza di mercato.

I CDO sono strumenti derivati di credito emessi su un portafoglio sottostante di attività eterogenee fra loro, come obbligazioni o titoli generici. Sono strumenti finanziari estremamente complessi: si basano su un pool di sottostanti e fanno parte dei derivati multi - name. Determinarne correttamente il prezzo risulta essere una sfida assai impegnativa, dato che sono molte le fonti di rischio a cui è soggetto il derivato.

Durante l'ultima crisi, queste problematiche sono state sottovalutate, portando ad una stima errata del valore del derivato. Il modello discusso si ripropone di considerare le necessarie sorgenti di rischio e di migliorare le tecniche a disposizione per la valutazione di CDO. Questo viene ottenuto considerando tassi d'interesse ed intensità di default stocastiche.

Due ulteriori vantaggi dell'approccio basato sulla Sharpe Ratio sono che esso permette sia di considerare l'attitudine al rischio degli investitori in modo razionale, che di tenere meglio conto dell'illiquidità intrinseca del mercato.

Questo lavoro è interamente basato sull'articolo di A. Andreoli, L.V. Ballestra e G. Pacelli [1].

## 1 Introduzione

Le Collateralized Debt Obligations (CDO) sono derivati di credito multi-name, basati su un pool di contratti a rischio di default. Questi contratti rappresentano il collaterale e possono essere di diverso tipo: generalmente sono Credit default Swaps, mutui, (corporate) bonds o asset - backed securities.

L'emittente del CDO divide il rischio associato ad un possibile default dei vari sottostanti in varie tranche, caratterizzate da un punto di attacco  $K_A$  ed un punto di distacco  $K_D$ .

Il compratore è disposto a coprire le perdite del portafoglio all'interno dell'intervallo  $[K_A, K_D]$ se in cambio ottiene un premio periodico da parte dell'emittente, proporzionale al numero di sottostanti non ancora falliti [14].

Quando si deve determinare il prezzo di un CDO bisogna tenere conto di un aspetto fondamentale di questo mercato: la sua incompletezza. È infatti praticamente impossibile tenere conto di tutte le sorgenti di rischio che influenzano il valore di un CDO usando un modello di mercato completo.

L'approccio più utilizzato nel passato è stato di considerare modelli incompleti e di trattarli come se in realtà fossero completi. Questo generalmente è stato ottenuto ipotizzando che tutti i prezzi dei CDO nel mercato siano martingale sotto la stessa misura di probabilità, a sua volta identificata tramite una calibrazione su dati di mercato. Questa procedura però non permette di considerare in modo razionale l'avversione al rischio e di quantificare i bid -ask spreads (un esempio di questo approccio si trova in [26]).

Altri (tra cui [9]) hanno sviluppato dei modelli dove hedging perfetto è ottenuto con i CDS sottostanti, ipotizzati a loro volta di essere martingale sotto alla stessa misura di probabilità. In questo modo però l'incompletezza viene semplicemente trasferita dal derivato al sottostante. Inoltre per ottenere hedging privo di rischio bisogna ipotizzare intensità di default e tasso d'interesse deterministici. Questo non permette di raccogliere all'interno del modello alcune sorgenti di rischio, ad esempio è escluso lo "spread risk" fra i vari istanti di default (si veda [20]). Dato che l'intensità deve essere assunta costante a tratti, questa sorgente di rischio non riesce ad essere considerata. Bisogna anche dire che questo approccio non permette di tenere conto dell'avversione al rischio dell'agente, fattore rilevante in uno strumento finanziario che, come spiegato prima, ha prezzi e ricavi suddivisi rispetto ad uno specifico profilo di rischio dell'agente. Infine, verificando i risultati delle simulazioni al computer, si vede anche che non si riescono a replicare i grandi divari che ci sono fra il bid e l'ask price.

Ulteriori approcci al problema dell 'incompletezza di mercato sono rappresentati dall'applicazione della teoria dell'arbitraggio o dall'utility indifference pricing. La prima alternativa consiste nel determinare tutte le possibili misure di martingala equivalenti compatibili con i valori di mercato. I risultati che si ottengono sono altamente imprecisi, perchè in mercati incompleti esistono tante misure di martingala equivalenti. Tramite calibrazione è quindi possibile determinare solamente limiti inferiori e superiori (spesso fra loro molto distanti) del prezzo di un CDO (come descritto in [43, 11]).

Nell'utility indifference pricing invece il prezzo è ottenuto come l'ammontare che rende l'acquirente/ venditore della tranche indifferente all'investire o meno nel derivato. Tra i metodi sino ad ora proposti, questo è il metodo che sicuramente funziona meglio. Un importante punto di vantaggio rispetto ai sistemi precedenti risiede nel fatto che l'approccio si basa sull'utilizzo di una funzione di utilità. Questo permette di cogliere, come è stato analizzato in [40], in modo più chiaro il rischio di default del sottostante a cui è esposto l'investitore. Un'ulteriore miglioria è che i risultati finali dipendono dalla ricchezza iniziale dell'agente. In più, a differenza di prima, svolgendo le simulazioni è possibile ricavare dei bid-ask spread che si avvicinano molto a quelli realmente osservati sul mercato.

Questa tesi affronta l'incompletezza di mercato seguendo l'approccio basato sulla Sharpe Ratio, delineato da [1, 6, 7, 8]. Perchè però ha senso discostarsi dai metodi ampliamente studiati e noti, tentando un nuovo approccio basato sulla Sharpe Ratio (SR)?

La SR ha numerosi vantaggi rispetto alle metodologie riportate sopra. Sicuramente viene presa in piena considerazione l'incompletezza del mercato di fondo (si veda [6, 7, 8]), dato che questo nuovo approccio permette di tenere conto in modo stocastico sia dell'intensità di default che del tasso d'interesse, andando così a considerare due ulteriori fonti di rischio molto rilevanti al fine di determinare il prezzo ottimo dei CDO.

Anche sui bid-ask spread il modello performa molto bene, replicando in modo accurato dati simili a quelli del mercato.

Permette anche di sviluppare un modo diretto per la quantficazione del rischio di default quando i dati di calibrazione sono pochi o scarsi.

È anche molto più intuitivo dell'utility indifference pricing. La Sharpe Ratio, proprio per come è definita, è un modo molto più diretto di descrivere la propensione al rischio di un investitore. Permette di cogliere meglio i desideri e le propensioni di un agente che non la funzione d'utilità, generalmente ignota e difficile da ricavare.

Per concludere, sia la trattazione analitica che la velocità d'esecuzione dell'algoritmo al computer risultano più elementari e veloci che non nell'Utility Indifference Pricing (prove eseguite in  $[1]$ ).

Dal punto di vista modellistico, [1] e questa tesi sono il modello assicurativo sviluppato in [6, 7, 8] riadattato al mercato dei CDO. Si sfrutta infatti l'analogia tra un portafoglio di CDO ed un portafoglio di prodotti life insurance: ogni obbligazione è vista come un contratto assicurativo ed ogni default corrisponde alla morte dell'individuo assicurato.

Per tutti i motivi sopra citati è sicuramente interessante analizzare più a fondo il nuovo metodo e determinare un algoritmo efficiente che svolga l'operazione di pricing.

In questa breve introduzione ho riportato i principali risultati riguardanti i CDO ed ho spiegato come si colloca [1] nella letteratura. La tesi è suddivisa nel seguente modo. Nel primo capitolo descrivo nel dettaglio come viene strutturato un CDO, cosa sia la Sharpe Ratio e quale sia il suo utilizzo nel modello di pricing.

Il secondo capitolo è suddiviso in due parti. Inizialmente viene sviluppato e commentato il quadro teorico al cui interno si colloca il modello. Successivamente vengono risolte le equazioni differenziali stocastiche che permettono di determinare in modo analitico l'equazione differenziale stocastica (EDS) a cui devono sottostare le dinamiche e i prezzi dei CDO. Come si vedrà, non sarà possibile determinare in modo analitico una soluzione del problema.

Nel terzo capitolo si analizza un caso limite, l'andare all'infinito del numero di aziende sottostanti non fallite. In questa sezione per semplificare i calcoli, verranno ipotizzate deterministiche sia l'intensità di default che il tasso d'interesse.

Nella quarta sezione verrà analizzato un algoritmo per risolvere numericamente l'EDS esposta nel secondo capitolo. Seguirà una discussione sulle difficoltà e criticità riscontrate nell'implentazione del modello.

Nell'appendice si troverà un riassunto dei principali risultati sulle equazioni differenziali stocastiche che sono serviti nella risoluzione.

Infine includo nell'Appendice B il codice Matlab  $\mathbb R$  utilizzato per risolvere il problema.

## 2 I CDO e la Sharpe Ratio

### 2.1 Cosa sono i CDO?

I CDO (Collateralized Debt Obligations) sono prodotti strutturati complessi. Sono classificati come derivati di tipo credito multi - name, dato che si basano su un insieme di titoli defaultabili sottostanti che rappresentano il collaterale.

L'idea che si cela dietro a questi tipi di derivati è quella di sfruttare il capitale generato da beni in grado di garantire un flusso di denaro costante. Una volta scelto il sottostante di riferimento, i titoli vengono reimpacchettati in tranche che vengono vendute sul mercato. La procedura è strutturata come viene descritta nel grafico qui sotto:

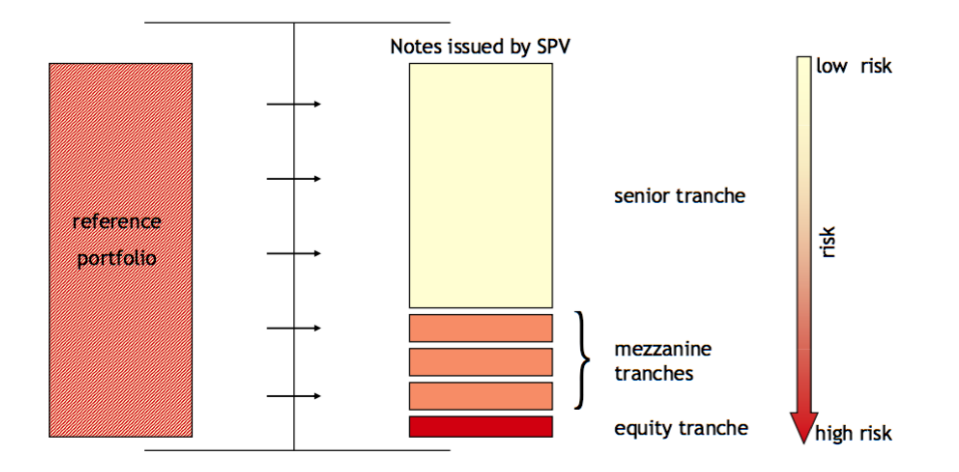

Figura 1: Struttura di un CDO (Fonte Thomson Reuters)

Nel nostro caso in cui il derivato è un CDO, il portafoglio di riferimento può essere costituito o da Credit Default Swaps(CDS) o da (corporate) bonds. Il portafoglio è la sorgente che genererà i futuri flussi di cassa (e.g. bond che restituiscono il loro valore nominale a scadenza).

Una volta che il portafoglio è stato scelto dall'azienda madre, le claims sono raggruppate in diverse tranche e vendute da un Special Purpose Vehicle (SPV) sul mercato.

Un SPV è una sussidiaria con una struttura Attivo - Passivo e dotata di statuto legale che fa da garante anche nel caso l'azienda madre dovesse fallire.

Le cambiali emesse dal SPV hanno diversi profili di rischio. Le tranche senior sono le più sicure, le tranche equity le più rischiose.

Quando i pagherò scadranno, i proprietari delle tranche verranno ripagati in base ai flussi di denaro generati dal portafoglio di riferimento. Il capitale accumulato è poi dato ai proprietari in accordo con il grado di seniority della cambiale. Questo può portare al fatto che le risorse guadagnate siano estinte prima che le cambiali di grado più basso possano essere ripagate (e.g. tranche equity).

Per questo motivo i proprietari Senior accetteranno un premio di rischio minore in cambio di una maggiore certezza di essere ripagati. I beneficiari equity invece richiederanno un premio per il rischio maggiore, dato che hanno meno garanzie di vedersi ripagati la cambiale.

Ogni tranche è caratterizzata da due soglie, un punto di attaccamento  $K_A$  ed un punto di distacco  $K<sub>D</sub>$ . Esse rappresentano il limite inferiore e superiore (gen. espresso in percentuale) delle perdite di portafoglio che i detentori delle tranche devono coprire, nel caso che una o più aziende nel pool dei sottostanti dichiarino fallimento.

In cambio di ciò, vengono promesso ai beneficiari dei premi periodici proporzionali alla frazione non ancora fallita di aziende considerate nella tranche.

Allo scadere del contratto, il CDO assume valore nullo.

Nota: Le cambiali SPV possono avere nomi differenti in base alla composizione del portafoglio di riferimento sottostante. Come abbiamo visto, si chiama CDO nel caso di bond utilizzati come sottostante, viene definito ABS (Asset Backed Security) nel caso il sottostante sia invece costituito da mutui.

Per ulteriori informazioni sui CDO e la loro struttura si veda [21, 26, 31, 37].

### 2.2 Motivi di successo

I motivi che hanno portato al largo impiego di questo strumento nei primi anni 2000 sono essenzialmente quattro [41].

Il primo motivo è che vi erano forti incentivi per le istituzioni bancarie alla cartolarizzazione, dato che questo permetteva loro di rimuovere i contratti dai bilanci. Trasferendo le obbligazioni ad acquirenti sul mercato, questa operazione permetteva alle banche di avere flussi di cassa in entrata. Questo a sua volta permetteva alle banche sia di continuare a rispettare i requisiti minimi di capitale imposti dai supervisors che di continuare a prestare denaro, generando così ulteriori ricavi dalle commissioni.

Un secondo motivo era la richiesta sempre crescente di strumenti fixed income. Solo negli anni 2002 -2007 la domanda triplicò, fino a raggiungere una cifra di 1000 miliardi di dollari. A questa domanda non si accompagnava però un'offerta sufficientemente grande di bond relativamente sicuri. Questo portò ad un rialzo nei prezzi dei bond ed ad un abbassamento nei tassi d'interesse. Per colmare la penuria di strumenti fixed income, il mercato si mosse creando metodi innovativi per generare strumenti equivalenti tramite la cartolarizzazione. I CDO erano la risposta a questo problema.

Come accennato, la richiesta di bond smodata, portò ad un abbassamento del tasso d'interesse. Questo portò gli investitori a preferire i CDO rispetto ai bond governativi. A parità di rating infatti il derivato garantiva tassi di rendimento molto più elevati.

L'ultimo motivo che incentivò la diffusione di CDO fu lo sviluppo del modello di Li [29]. Questo modello basato sull'utilizzo della copula gaussiana semplificò notevolmente la determinazione del prezzo dei CDO. Di conseguenza, uno strumento di cui era più facile determinarne il prezzo, era anche più facile da vendere.

### 2.3 Perchè i CDO sono rilevanti?

Negli ultimi anni i CDO (e la categoria dei derivati più in generale) sono stati al centro di diatribe e discussioni in quanto essi sono visti come una delle principali cause della crisi economica del 2008.

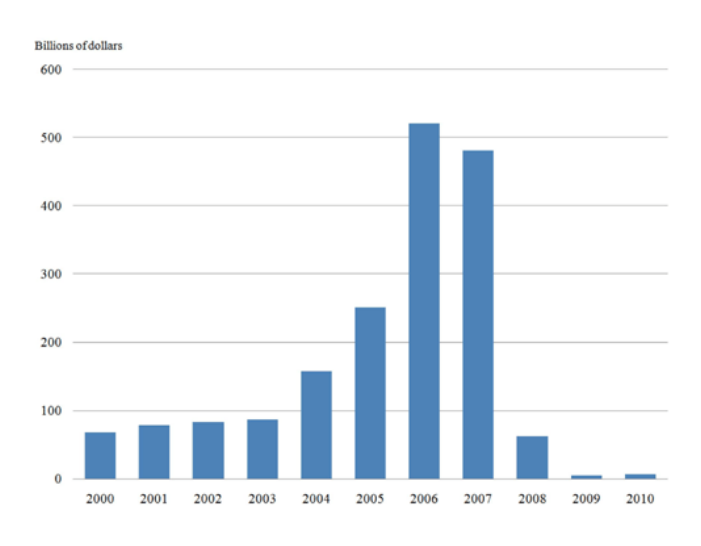

Figura 2: Emissione globale di CDO, tasso annuale (fonte FED)

Sono stati e continuano ad essere molto usati da numerose istituzioni finanziarie, in particolare da parte di banche e banche d'investimento. Le applicazioni dei CDO sono poliedriche e complesse. I motivi per cui sono stati adoperati nel passato sono principalmente tre [41]. Possono essere utilizzati per ridurre l'esposizione creditizia di un'azienda.

Sono stati usati dalle banche per minimizzare i capitali richiesti dalla normativa di Basilea III e anche dagli asset manager per operazioni di speculazione finanziaria.

I CDO dimostrano di essere degli strumenti finanziari altamente sofisticati usati per operazioni complesse e intricate. Per questo motivo, sopra tutto dopo gli eventi del 2008, gli analisti si

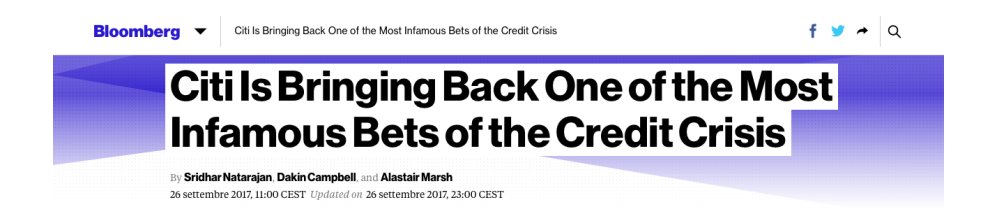

Figura 3: Bloomberg annuncia il ritorno dei CDO (26 settembre 2017)

sono concentrati sul trovare nuove metodologie e nuovi approcci per determinare in modo migliore e più preciso il prezzo di questo derivato.

Questo lavoro si colloca all'interno di questo filone.

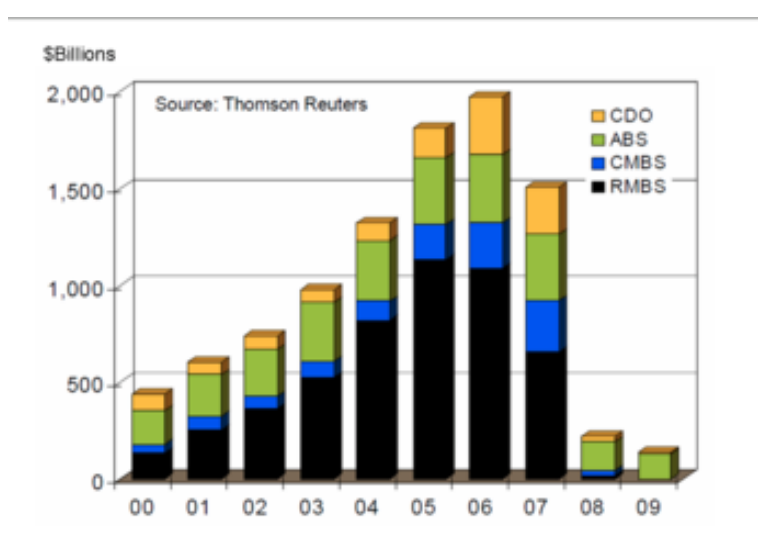

Figura 4: Emissione globale CDO e ABS (Fonte Thomson Reuters)

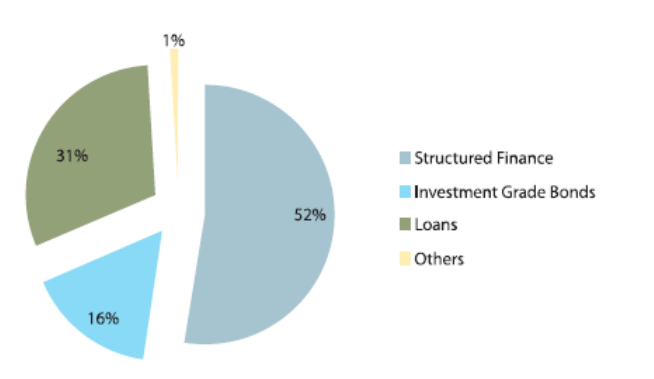

Figura 5: CDO Break-up per Collateral (fonte Thomson Reuters)

## 2.4 Come è definita la Sharpe Ratio e perchè è rilevante in questo modello?

La Sharpe Ratio (o Market Price of Risk) è un modo intuitivo di calcolare il guadagno legato ad un'operazione finanziaria.

È definito come il guadagno medio del portafoglio in eccesso al tasso di interesse privo di rischio per un unità della volatilità, ossia

$$
SR = \frac{\text{Mean Portfolio Return - risk free rate}}{\text{Std. dev. Portfolio Return}}
$$

$$
=\frac{\mathbb{E}[\tilde{r}_{PF}]-r_f}{\sigma_{PF}}.
$$

=

La Sharpe Ratio (SR) permette quindi di visualizzare in modo intuitivo il guadagno di un portafoglio aggiustandolo rispetto al rischio (per dettagli si veda [39]).

Normalmente per un portafoglio vale il seguente benchmark (Fonte MorningStar):

 $\sqrt{ }$  $\int$  $\overline{\mathcal{L}}$  $0 < SR < 1$ , prestazione negativa,  $1 < SR < 2$ , prestazione normale,  $2 < SR < 3$ , prestazione buona,  $SR > 3$ , prestazione eccellente.

La SR è quindi un indice in grado di isolare e misurare le prestazioni collegate ad attività in cui è necessario assumere dei rischi.

Nel modello che verrà trattato nelle seguenti pagine, la Sharpe Ratio sarà una quantità data e assunta costante nel tempo.

L'idea che sta alla base del modello (come si trova in [6, 7, 8, 45, 46]) consiste nel garantire che il valore medio istantaneo del portafoglio rischioso (comprendente i CDO) valga quanto il portafoglio privo di rischio sommato alla deviazione standard del portafoglio rischioso moltiplicato per la Sharpe Ratio, ossia:

$$
\lim_{h \to 0} (\mathbb{E}[PF_{t+h}|\mathcal{F}_t] - PF_t) = r_f \cdot PF_t + SR \cdot \sqrt{Var(PF_{t+h}|\mathcal{F}_t)}.
$$

Questo approccio è giustificato dal fatto che l'emittente del CDO non è in grado di coprire completamente il rischio collegato al portafoglio rischioso e garantisce quindi all'acquirente della tranche un rendimento bonus del valore  $SR \cdot \sqrt{Var(PF_{t+h}|\mathcal{F}_t)}$ .

### 2.5 Innovazione dell'approccio Sharpe Ratio al Pricing di CDO

Una delle maggiori problematiche nel determinare il prezzo di un CDO è l'incompletezza del mercato. La definizione formale di completezza è la seguente:

#### Definizione 1 ([10], Definition 8.1).

Un T - contratto  $\chi$  può essere replicato (alternativamente: è raggiungibile, può essere coperto) se esiste un portafoglio auto - finanziante h t.c.

$$
V^h(T) = \chi, P - q.c.
$$

In questo caso h è una copertura contro  $\chi$ . Alternativamente, h è chiamato portafoglio di hedging. Nel caso ogni contratto contingente sia raggiungibile, allora il mercato è **completo**.

In modo più intuitivo si può dire che in genere vale il seguente:

Teorema 1 ([10], Meta - Theorem 8.3.1).

Sia M il numero di sottostanti scambiati sul mercato nel modello in questione (escludendo i titoli privi di rischio) e sia R il numero di sorgenti di casualità. Generalmente vale che: Il modello è completo se e solo se  $M \geq R$ .

Quando si cerca di determinare il prezzo di un CDO, è molto difficile, se non impossibile, considerare tutti i fattori di rischio.

Rischi =  $\sqrt{ }$  $\int$  $\overline{\mathcal{L}}$ istante di default dei debitori sottostanti, interdipendenza fra i default, Stocasticità della intensità di default e del tasso d'interesse, timing risk/ clustering, clustering di eventi.

Per questo motivo è molto difficile usare modelli in cui il mercato viene assunto completo quando si cerca di trovare il prezzo di questi derivati.

Questa tesi si propone di seguire l'approccio basato sulla Sharpe Ratio, delineato da [1, 6, 7, 8]. Perchè però ha senso discostarsi dai metodi ampliamente studiati e noti, tentando un nuovo approccio basato sulla Sharpe Ratio?

Sicuramente la SR permette di prendere in piena considerazione l'incompletezza del mercato di fondo (si veda [6, 7, 8]), dato che questo nuovo approccio permette di tenere conto in modo stocastico sia dell'intensità di default che del tasso d'interesse, andando così a considerare due ulteriori fonti di rischio molto rilevanti al fine di determinare il prezzo ottimo dei CDO.

Anche sui bid-ask spread il modello performa molto bene, replicando in modo accurato dati simili a quelli del mercato.

Permette anche un modo diretto di quantificare il rischio di default quando i dati di calibrazione sono pochi o scarsi.

È anche molto più intuitivo dell'utility indifference pricing. La Sharpe Ratio, proprio per come è definita, è un modo molto più diretto di descrivere la propensione al rischio di un investitore. Permette di cogliere meglio i desideri e le propensioni di un agente che non la funzione d'utilità, generalmente ignota e difficile da ricavare.

Per concludere, sia la trattazione analitica che la velocità d'esecuzione dell'algoritmo al computer risultano più elementari e veloci che non nell'Utility Indifference Pricing.

## 3 Il Modello

#### 3.1 Il Quadro Teorico

Viene considerato una Collateralized Debt Obligation (CDO) con maturity T e M sottostanti (il quadro teorico cui si fa riferimento è ripreso da [1]).  $Z_i$  è il valore nozionale,  $R_i$  la recovery rate (ossia la percentuale del valore nominale recuperabile nel caso di default) e  $\tau_i$  rappresenta l'istante di default dell'i - esima obbligazione (  $i = 1, ..., M$ ).

$$
\mathcal{Z} = \sum_{i=1}^{M} Z_i \tag{1}
$$

è invece il nozionale del CDO. Viene poi definita la perdita dell' i - esima obligazione, che si registra solo nel caso di default

$$
L_i = (1 - R_i)Z_i. \tag{2}
$$

Da ciò si ricava la perdita totale come somma sugli M debitori di tutte le Losses che si sono verificate fino all'istante t. Essa viene espressa come

$$
\mathcal{L}(t) = \sum_{i=1}^{M} L_i N_t^i, \ \ N_t^i = 1_{\tau_i < t}, \ \ t \leq T,\tag{3}
$$

dove  $N_t$  è un counting process che passa dal valore 0 a 1 nel caso avvenga un default in  $\tau_i$ .

Come spiegato nel Capitolo 1, un CDO ha un punto di attacco  $K_A$  (soglia inferiore) ed un punto di distacco  $K_D$  (soglia superiore), perciò vale sempre  $K_A < K_D$ . L'ammontare di denaro investito su una specifica tranche è denotato da I. Il compratore della tranche deve, in caso di default, coprire le perdite registrate nell'intervallo demarcato dai valori soglia  $K_A$  e  $K_D$ . Il flusso di cassa da compratore ad emittente della tranche sarà il seguente:

$$
\Delta \mathcal{L}(t) = \frac{I}{K_D - K_A} \left( min \left[ K_D, \frac{\mathcal{L}(t)}{\mathcal{Z}} \right] - max \left[ K_A, \frac{\mathcal{L}(t^{-})}{\mathcal{Z}} \right] \right)^+.
$$
 (4)

Seguendo questo schema, l'acquirente ripaga quindi parte delle perdite dell'emittente.  $\frac{\mathcal{L}(t)}{\mathcal{Z}}$ rappresenta la perdita in percentuale rispetto al valore nozionale totale investito. La formula è costruita in modo che i valori limite da coprire siano coerenti con i valori richiesti da ${\cal K}_A$ e  $K_D$ .

Si nota anche che nel caso non avvengano salti (ossia non occorra nessun fallimento o nessuna bancarotta) in  $t^-$ , allora sicuramente  $\mathcal{L}(t) = \mathcal{L}(t^-)$ . Perciò

$$
min\left[K_D, \frac{\mathcal{L}(t)}{\mathcal{Z}}\right] - max\left[K_A, \frac{\mathcal{L}(t)}{\mathcal{Z}}\right] = \frac{\mathcal{L}(t)}{\mathcal{Z}} - \frac{\mathcal{L}(t)}{\mathcal{Z}} = 0.
$$
\n(5)

Quindi  $\Delta \mathcal{L}(t) \neq 0$  avviene solamente nell'istante di default e quando si verifica  $\mathcal{L}(\tau_i) > K_A \mathcal{Z}$ o  $\mathcal{L}(\tau_i^{-})$  $i<sup>-</sup>$ )  $\leq K_D \mathcal{Z}$ .

In cambio di questi versamenti da parte dell'acquirente in caso di default, l'emittente di CDO garantisce a sua volta un pagamento periodico ∆P alla controparte. Questa somma è proporzionale al tranche premium u, che è una quantità costante stabilita al momento della stipula del contratto e direttamente proporzionale al numero di debitori non ancora falliti.

In questo modello, per semplificare i conti, il pagamento viene assunto continuo nel tempo e non discreto come nella realtà è (questo approccio si trova già in [40]). Esso assume la seguente forma:

$$
dP^{A,D}(t) = \frac{Iu}{K_D - K_A} min\left[K_D - K_A, \left(K_D - \frac{\mathcal{L}(t)}{\mathcal{Z}}\right)^+\right] dt.
$$
 (6)

Come era stato anticipato, questo modello permette di avere un tasso di interesse stocastico. Come in  $[6, 7, 8]$ , in  $[1]$  viene ipotizzato che r rispetti la seguente dinamica:

$$
dr_t = b(t, r_t)dt + d(t, r_t)dW_t^r,
$$
\n<sup>(7)</sup>

dove b e d sono delle funzioni scelte ad hoc. Nello sviluppo del modello verrà imposta la positività del tasso d'interesse e per rispettare questa scelta si assumerà una dinamica di tipo Exponential Vasicek per r.

 $N_t^i, i=1,...,M,$ sono invece dei processi di Cox . Vengono anche chiamati double Poisson, proprio per sottolineare la presenza di una duplice sorgente di rumore. Hanno infatti la stessa struttura di un processo di Poisson, ma sono diversi in quanto si ipotizza una intensità  $\lambda$  non più deterministica, ma anche essa stocastica. Come era stato accennato sempre nella precedente sezione, l'approccio basato sulla SR permette infatti di usare un'intensità di default stocastica. I processi di Cox sono trattati in modo più approfondito nell'appendice A (o in  $|14|$ ).

Nel modello si assume seguente dinamica per  $\lambda_t$  (si veda [6, 7, 8]):

$$
d\lambda_t = \mu(t, \lambda_t)dt + \sigma(t, \lambda_t)dW_t^{\lambda}.
$$
\n(8)

Come si può vedere, λ varia nel tempo e non è necessario assumerla costante a tratti come invece è richiesto in altri modelli.

I due moti browniani,  $W_t^{\lambda}$  e  $W_t^r$  sono collegati da un termine di correlazione costante  $\rho$  (a

differenza di [6, 7, 8, 45, 46] dove i moti browniani sono scorrelati). Questa ipotesi è ragionevole, dato che un aumento o una decrescita nei tassi d'interesse potrebbe portare le aziende ad una bancarotta. D'altra parte anche un numero elevato di fallimenti di corporazioni concentrati nello stesso arco di tempo potrebbe dare inizio ad una crisi economica che a sua volta potrebbe portare a un rialzo o ad un ribasso dei tassi d'interesse.

Viene anche ipotizzato che  $b, d, \mu, \sigma$  siano scelti in modo tale che le EDS riguardanti il tasso d'interesse e la default intensity abbiano un'unica soluzione  $\forall t \geq 0$ . Come per  $r_t$ , anche le funzioni che descrivono la dinamica di  $\lambda_t$  vengono impostate in modo tale che il processo stocastico non possa assumere valori negativi. Nel caso di  $\lambda_t$  il vincolo di positività è ancora più stringente, dato che un intensità di default negativa sarebbe decisamente insensata dal punto di vista pratico (si veda [14]).

In modo da rendere i calcoli più leggeri, viene assunto che il pool di sottostanti sia omogeneo. Infatti viene ipotizzato che tutti abbiano la stessa maturity T, lo stesso valore nozionale Z e la stessa recovery rate R (in letteratura è un approccio molto frequente, e.g. si veda [40]). Questo porta a:

$$
L_i = L = (1 - R)Z, \quad \forall \ i = 1, ..., M. \tag{9}
$$

Quindi la perdita complessiva (3) si riscrive come:

$$
\mathcal{L}(t) = LN_t, \quad N_t = \sum_{i=1}^{M} N_t^i,
$$
\n
$$
(10)
$$

dove  $N_t$  rappresenta il numero di aziende già defaultate al'istante di tempo t. Si nota anche che, grazie alle ipotesi di indipendenza condizionata fra i vari istanti di default delle M claims e di identicità dell'intensità  $\lambda$  per esse,  $N_t$  deve essere un counting process con intensità  $(M - N_t)\lambda_t = m_t\lambda_t$ , dove  $m_t$  è il numero di titoli non ancora defaultati al tempo t.

Usando l'ipotesi di pool omogeneo, anche la tranche loss (4) ed il premio (5) possono essere semplificati. Risulterà infatti:

$$
\Delta \mathcal{L}^{A,D}(t) = \frac{I(1-R)}{M(K_D - K_A)} \left( \min\left[ \frac{MK_D}{1-R}, N_t \right] - \max\left[ \frac{MK_A}{1-R}, N_{t^-} \right] \right)^+, \tag{11}
$$

$$
d\mathcal{P}^{A,D}(t) = \frac{Iu(1-R)}{M(K_D - K_A)} min\left[M\frac{K_D - K_A}{1-R}, \left(\frac{MK_D}{1-R} - N_t\right)^+\right] dt.
$$
 (12)

dove  $M_A, M_D, f, g$  sono definite come di seguito:

$$
M_A = \frac{MK_A}{1 - R}, \qquad M_D = \frac{MK_D}{1 - R}, \tag{13}
$$

$$
f(n) = min [M_D - M_A, (M_D - n)^{+}], \qquad (14)
$$

$$
g(n) = (min[M_D, n+1] - max[M_A, n])^{+}.
$$
 (15)

Si ottiene quindi:

$$
\Delta \mathcal{L}^{A,D}(t) = \frac{I}{M_D - M_A} g(N_{t-}) dN_t, \quad dN_t = N_t - N_{t-} = \begin{cases} 1 \text{ avviene un salto,} \\ 0 \text{ altrimenti.} \end{cases}
$$
(16)

e

$$
d\mathcal{P}^{A,D}(t) = \frac{Iu}{M_D - M_A} f(N_t)dt.
$$
\n(17)

Le formule appena ricavate mostrano che la perdita di una tranche è diversa da zero solo negli istanti di default e quando  $N_{t-}$  assume valori maggiori a  $M_A - 1$  e minori di  $M_D$ . Quindi  $\lceil M_A \rceil$ ,  $\lceil M_D \rceil$  rappresentano una grandezza importante ( $\lceil \cdot \rceil$  è l'operatore "ceil", che restituisce il numero intero superiore più vicino ). Sono infatti la quantità di aziende che devono fallire in modo da erodere la tranche definita dall'intervallo  $[K_A, K_D]$ .

### 3.2 L'EDP della dinamica dei prezzi

In questa sezione verrà sviluppata la teoria per trovare l'EDS che permette di trovare il prezzo di un CDO. L'approccio utilizzato segue [1].

Il valore di una tranche dipende in questo modello da 4 variabili: l'istante di tempo t considerato, il tasso d'interesse  $r_t$ , l'intensità di default  $\lambda_t$  e il numero di debitori non ancora defaultato  $m_t$ . Contrassegnando con A il prezzo della tranche, si assume che valga seguente dipendenza:  $A = A^{(m_t)}(t, r_t, \lambda_t)$ .

Applicando il Lemma di Itô, riportato nell'appendice A, ad A si trova che:

$$
dA^{(m_t)}(t, r_t, \lambda_t) = \frac{\partial A^{(m)}}{\partial t} dt + \frac{\partial A^{(m)}}{\partial r} (b \, dt + d \, dW_t^r) + \frac{1}{2} \frac{\partial^2 A^{(m)}}{\partial r^2} d^2 dt + \frac{\partial A^{(m)}}{\partial \lambda} (\mu \, dt + \sigma \, dW_t^{\lambda}) + + \frac{1}{2} \frac{\partial^2 A^{(m)}}{\partial \lambda^2} \sigma^2 dt + \rho \frac{\partial A^{(m)}}{\partial r \partial \lambda} d \, \sigma dt - (A^{(m)} - A^{(m-1)}) dN_t,
$$
\n(18)

dove non bisogna dimenticarsi che  $b, d$  e  $\mu, \sigma$  dipendono a loro volta dal tempo e da  $r_t/\lambda_t$ . Viene considerato un portafoglio che al tempo t non solo include il valore della tranche del CDO, bensì anche i flussi aggiuntivi generati dal CDO, ossia la perdita  $\Delta \mathcal{L}^{A,D}(t)$  ed il premio  $d\mathcal{P}^{A,D}(t)$ . Questo equivale a dire:

$$
d\Pi_t = dA^{(m_t)}(t, r_t, \lambda_t) + d\mathcal{P}^{A, D}(t) - \Delta \mathcal{L}^{A, D}(t). \tag{19}
$$

Riscrivendo l'espressione (19) in forma integrale,

$$
\Pi_{t+h} = \Pi_{t} + \int_{t}^{t+h} dA^{(m_{s})}(s, r_{s}, \lambda_{s}) + \int_{t}^{t+h} d\mathcal{P}^{A,D}(s) - \int_{t}^{t+h} \Delta \mathcal{L}^{A,D}(s)
$$
\n
$$
= \Pi_{t} + \int_{t}^{t+h} \frac{\partial A^{(m_{s})}(s, r_{s}, \lambda_{s})}{\partial s} ds + \frac{\partial A^{(m_{s})}(s, r_{s}, \lambda_{s})}{\partial r} (b(s, r_{s}) ds + d(s, r_{s}) dW_{s}^{r}) +
$$
\n
$$
+ \frac{1}{2} \frac{\partial^{2} A^{(m_{s})}(s, r_{s}, \lambda_{s})}{\partial r^{2}} d(s, r_{s})^{2} ds + \frac{\partial A^{(m_{s})}(s, r_{s}, \lambda_{s})}{\partial \lambda} (\mu(s, \lambda_{s}) ds + \sigma(s, \lambda_{s}) dW_{s}^{{\lambda}}) +
$$
\n
$$
+ \frac{1}{2} \frac{\partial^{2} A^{(m_{s})}(s, r_{s}, \lambda_{s})}{\partial \lambda^{2}} \sigma(s, \lambda_{s})^{2} ds + \rho \frac{\partial A^{(m_{s})}(s, r_{s}, \lambda_{s})}{\partial r \partial \lambda} d(s, \lambda_{s}) \sigma(s, \lambda_{s}) ds +
$$
\n
$$
- (A^{(m_{s})}(s, r_{s}, \lambda_{s}) - A^{(m_{s}-1)}(s, r_{s}, \lambda_{s})) dN_{s} + \frac{I u}{M_{D} - M_{A}} \int_{t}^{t+h} f(M - m_{s}) ds +
$$
\n
$$
- \frac{I}{M_{D} - M_{A}} \int_{t}^{t+h} \frac{\partial A^{(m_{s})}(s, r_{s}, \lambda_{s})}{\partial s} ds + \int_{t}^{t+h} \frac{\partial A^{(m)}(s, r_{s}, \lambda_{s})}{\partial r} b(s, r_{s}) ds +
$$
\n
$$
+ \int_{t}^{t+h} \frac{\partial A^{(m_{s})}(s, r_{s}, \lambda_{s})}{\partial \lambda} d(s, r_{s}) dW_{s}^{r} + \frac{1}{2} \int_{t}^{t+h} \frac{\partial^{2} A^{(m_{s})}(s, r_{s}, \lambda_{s})}{\partial r^{2}} d(s, r_{s
$$

Una volta ottenuta l'equazione che descrive il valore del portafoglio, viene sommato e sottratto seguente termine a (20):

$$
\int_{t}^{t+h} m_{s} \lambda_{s} \left( A^{(m_{s})}(s, r_{s}, \lambda_{s}) + A^{(m_{s}-1)}(s, r_{s}, \lambda_{s}) + \frac{Ig(M-m_{s})}{M_{D} - M_{A}} \right) + r_{s} A^{(m_{s})}(s, r_{s}, \lambda_{s}) ds. \tag{21}
$$

Vengono anche introdotti gli operatori

$$
\mathcal{H}A^{(m)} := A^{(m)} - A^{(m-1)} + \frac{Ig(M-m)}{M_D - M_A},
$$
\n
$$
\mathcal{D}A^{(m)} := \frac{\partial A^{(m)}}{\partial t} + b \frac{\partial A^{(m)}}{\partial r} + \frac{1}{2} d^2 \frac{\partial^2 A^{(m)}}{\partial r^2} + \mu \frac{\partial A^{(m)}}{\partial \lambda} + \frac{1}{2} \sigma^2 \frac{\partial^2 A^{(m)}}{\partial \lambda^2} + \rho d \sigma \frac{\partial A^{(m)}}{\partial r \partial \lambda} - m \lambda \mathcal{H} A^{(m)} - r A^{(m)}
$$
\n(23)

.

Usando gli operatori (22), si riesce ad esprimere il valore del portafoglio in modo più compatto. La precedente equazione (20) diventa:

$$
\Pi_{t+h} = \Pi_t + \int_t^{t+h} \mathcal{D}A^{(m_s)}(s, r_s, \lambda_s)ds + \int_t^{t+h} d(s, r_s) \frac{\partial A^{(m_s)}(s, r_s, \lambda_s)}{d}W_s^r + \\ + \int_t^{t+h} \sigma(s, \lambda_s) \frac{\partial A^{(m_s)}(s, r_s, \lambda_s)}{\partial \lambda} dW_s^{\lambda} - \int_t^{t+h} \mathcal{H}A^{(m_s)}(s, r_s, \lambda_s) (dN_s - m_s \lambda_s ds) \\ + \frac{Iu}{M_D - M_A} \int_t^{t+h} f(M - m_s) ds + \int_t^{t+h} r_s \Pi_s ds. \tag{24}
$$

Si vuole ora calcolare il drift e la varianza locale di  $\Pi_{t+h}$  condizionando all'informazione presente all'istante di tempo t, rappresentata dalla filtrazione  $\mathcal{F}_t$ . Per semplicità si assume che  $\Pi_t = \Pi$  e si definisce

$$
Y_h := \Pi + \int_t^{t+h} \mathcal{D}A^{(m_s)}(s, r_s, \lambda_s)ds + \frac{I u}{M_D - M_A} \int_t^{t+h} f(M - m_s)ds + \int_t^{t+h} r_s \Pi_s ds. \tag{25}
$$

Sottraendo  $Y_h$  a  $\Pi_{t+h}$  si osserva che il risultato è una martingala rispetto a  $\mathcal{F}_t$ . Da ciò segue che

$$
\mathbb{E}[\Pi_{t+h}|\mathcal{F}_t] = \mathbb{E}[Y_h|\mathcal{F}_t].\tag{26}
$$

Si vuole ora calcolare la varianza del portafoglio:

$$
Var(\Pi_{t+h}|\mathcal{F}_t) = \mathbb{E}[(\Pi_{t+h} - \mathbb{E}[\Pi_{t+h}|\mathcal{F}_t])^2 |\mathcal{F}_t]
$$
  
\n
$$
= \mathbb{E}\left[\left(Y_h + \int_t^{t+h} d(s, r_s) \frac{\partial A^{(m_s)}(s, r_s, \lambda_s)}{\partial r} dW_s^r + \int_t^{t+h} \sigma(s, \lambda_s) \frac{\partial A^{(m_s)}(s, r_s, \lambda_s)}{\partial r} dW_s^{\lambda} + \int_t^{t+h} \mathcal{H}A^{(m_s)}(s, r_s, \lambda_s) (dN_s - m_s \lambda_s ds) - \mathbb{E}[\Pi_{t+h}|\mathcal{F}_t]\right)^2 |\mathcal{F}_t].
$$
\n(27)

Questa uguaglianza può essere riscritta come:

$$
Var(\Pi_{t+h}|\mathcal{F}_t) = \mathbb{E}\left[ (Y_h - \mathbb{E}[Y_h|\mathcal{F}_t])^2 + \right.
$$
  
+ 
$$
\left( \int_t^{t+h} d(s, r_s) \frac{\partial A^{(m_s)}(s, r_s, \lambda_s)}{\partial r} dW_s^r + \int_t^{t+h} \sigma(s, \lambda_s) \frac{\partial A^{(m_s)}(s, r_s, \lambda_s)}{\partial \lambda} dW_s^{\lambda} + \right.
$$
  
- 
$$
\int_t^{t+h} \mathcal{H}A^{(m_s)}(s, r_s, \lambda_s) (dN_s - m_s \lambda_s ds) \right)^2 |\mathcal{F}_t].
$$
 (28)

Questo perchè è stato utilizzato il risultato precedente sulla media  $(\mathbb{E}[\Pi_{t+h}|\mathcal{F}_t] = \mathbb{E}[Y_h|\mathcal{F}_t])$  e il fatto che  $\mathbb{E}[Y_h \cdot \int_t^{t+h} (\ldots) dW_s^i | \mathcal{F}_t] = 0$  (per l'isometria di Itô - I nell'appendice A), annullando così i doppi prodotti. L'ultima equazione può essere ulteriormente sviluppata usando l'isometria

di Itô - II sui tre integrali stocastici. Conoscendo il termine di correlazione  $\rho$  tra  $W^r_s$  e  $W^{\lambda}_s$  e applicando l'isometria ai tre integrali stocastici si può dire che:

$$
\mathbb{E}\left[\left(\int_{t}^{t+h} d(s, r_{s}) \frac{\partial A^{(m_{s})}(s, r_{s}, \lambda_{s})}{\partial r} dW_{s}^{r} + \int_{t}^{t+h} \sigma(s, \lambda_{s}) \frac{\partial A^{(m_{s})}(s, r_{s}, \lambda_{s})}{\partial \lambda} dW_{s}^{\lambda}\right] - \int_{t}^{t+h} \mathcal{H}A^{(m_{s})}(s, r_{s}, \lambda_{s}) (dN_{s} - m_{s}\lambda_{s}ds)\right)^{2} |\mathcal{F}_{t} \right]
$$
\n
$$
= \mathbb{E}\left[\int_{t}^{t+h} d(s, r_{s})^{2} \left(\frac{\partial A^{(m_{s})}(s, r_{s}, \lambda_{s})}{\partial r}\right)^{2} ds + \int_{t}^{t+h} \sigma(s, \lambda_{s})^{2} \left(\frac{\partial A^{(m_{s})}(s, r_{s}, \lambda_{s})}{\partial r}\right)^{2} ds + 2\rho \int_{t}^{t+h} \sigma(s, \lambda_{s}) d(s, r_{s}) \frac{\partial A^{(m_{s})}(s, r_{s}, \lambda_{s})}{\partial r} \frac{\partial A^{(m_{s})}(s, r_{s}, \lambda_{s})}{\partial \lambda} ds + \int_{t}^{t+h} m_{s}\lambda_{s} \left(\mathcal{H}A^{(m_{s})}(s, r_{s}, \lambda_{s})\right)^{2} ds |\mathcal{F}_{t} \right]
$$
\n(29)

Per ottenere l'ultimo termine è necessario applicare l'isometria di Itô generalizzata al valore atteso  $\mathbb{E}\left[\int_t^{t+h} \mathfrak{R} A^{(m_s)}(s,r_s,\lambda_s) \left(dN_s-m_s\lambda_s ds\right)^2|\mathcal{F}_t\right]$ . Il teorema (che si trova nell'appendice A) è applicabile perchè  $dN_s - m_s \lambda_s ds$  è una martingala centrata e di conseguenza è una martingala locale. Quindi, usando il risultato (134) dell'appendice:

$$
\mathbb{E}\left[\int_{t}^{t+h} \mathcal{H}A^{(m_{s})}(s,r_{s},\lambda_{s})(dN_{s}-m_{s}\lambda_{s}ds)^{2}|\mathcal{F}_{t}\right]
$$
\n
$$
=\mathbb{E}\left[\int_{t}^{t+h} \mathcal{H}A^{(m_{s})}(s,r_{s},\lambda_{s})(dZ)^{2}|\mathcal{F}_{t}\right]
$$
\n
$$
=\mathbb{E}\left[\int_{t}^{t+h} \left(\mathcal{H}A^{(m_{s})}(s,r_{s},\lambda_{s})\right)^{2} d < Z > |\mathcal{F}_{t}\right]
$$
\n
$$
=\mathbb{E}\left[\int_{t}^{t+h} \left(\mathcal{H}A^{(m_{s})}(s,r_{s},\lambda_{s})\right)^{2} m_{s}\lambda_{s}ds|\mathcal{F}_{t}\right],
$$
\n(30)

e si ottiene l'ultimo termine dell'equazione. Riassumendo, si trova per la varianza:

$$
Var(\Pi_{t+h}|\mathcal{F}_t) = \mathbb{E}\left[ (Y_h - \mathbb{E}[Y_h|\mathcal{F}_t])^2 + \int_t^{t+h} d(s, r_s)^2 \left( \frac{\partial A^{(m_s)}(s, r_s, \lambda_s)}{\partial r} \right)^2 ds + \right. \\ + \int_t^{t+h} \sigma(s, \lambda_s)^2 \left( \frac{\partial A^{(m_s)}(s, r_s, \lambda_s)}{\partial r} \right)^2 ds + \int_t^{t+h} m_s \lambda_s \left( \mathcal{H} A^{(m_s)}(s, r_s, \lambda_s) \right)^2 ds + 2\rho \int_t^{t+h} \sigma(s, \lambda_s) d(s, r_s) \frac{\partial A^{(m_s)}(s, r_s, \lambda_s)}{\partial r} \frac{\partial A^{(m_s)}(s, r_s, \lambda_s)}{\partial \lambda} ds | \mathcal{F}_t \right].
$$
 (31)

Sono stati quindi determinati media e varianza del portafoglio. Si procede a calcolare il drift e varianza istantanei.

$$
\lim_{h \to 0} \frac{1}{h} \left( \mathbb{E}[\Pi_{t+h}|\mathcal{F}_t] - \Pi \right) = \mathcal{D}A^{(m)} + r\Pi + \frac{Iuf(M-m)}{M_D - M_A},\tag{32}
$$

$$
\lim_{h \to 0} \frac{1}{h} \left( Var(\Pi_{t+h} - \Pi | \mathcal{F}_t) \right) = \lim_{h \to 0} \frac{1}{h} Var(\Pi_{t+h} | \mathcal{F}_t)
$$
\n
$$
= \sigma^2 \left( \frac{\partial A^{(m)}}{\partial \lambda} \right)^2 + d^2 \left( \frac{\partial A^{(m)}}{\partial r} \right)^2 + 2\rho d\sigma \frac{\partial A^{(m)}}{\partial \lambda} \frac{\partial A^{(m)}}{\partial r} + m\lambda \left( \mathcal{H}^{(m)} \right)^2,
$$
\n(33)

dove i risultati sono stati ottenuti portando il limite all'interno dei valori attesi.

Una volta ottenuti il drift e la varianza istantanea si procede ad applicare il metodo Instantaneous Sharpe Ratio. Come si vede dalla formula sulla varianza, essa assume un valore positivo. Questo significa che l'emittente dei CDO non è in grado di coprire completamente il rischio, pertanto il compratore è a sua volta esposto ad un rischio una volta che ha acquistato il derivato. Per questo motivo il prezzo dovrebbe essere stabilito in modo tale che l'acquirente sia (almeno) parzialmente rimborsato per il rischio a cui volontariamente si espone, aggiungendo il CDO al proprio portafoglio (per ulteriori dettagli si veda [6, 7, 8, 45, 46]). Si impone quindi seguente uguaglianza  $\forall m = 1, ..., M$ :

$$
\mathcal{D}A^{(m)} + r\Pi + \frac{Iuf(M-m)}{M_D - M_A} =
$$
  

$$
r\Pi + SR \cdot \sqrt{\sigma^2 \left(\frac{\partial A^{(m)}}{\partial \lambda}\right)^2 + d^2 \left(\frac{\partial A^{(m)}}{\partial r}\right)^2 + 2\rho d\sigma \frac{\partial A^{(m)}}{\partial \lambda} \frac{\partial A^{(m)}}{\partial r} + m\lambda \left(\mathcal{H}A^{(m)}\right)^2}.
$$
\n(34)

In questo modo il premio per il rischio di un investitore è dato dalla Sharpe Ratio moltiplicata alla deviazione standard.

Esplicitando i due operatori D, H, la formula equivale a:

$$
\frac{\partial A^{(m)}}{\partial t} + b \frac{\partial A^{(m)}}{\partial r} + \frac{1}{2} d^2 \frac{\partial^2 A^{(m)}}{\partial r^2} + \mu \frac{\partial A^{(m)}}{\partial \lambda} + \frac{1}{2} \sigma^2 \frac{\partial^2 A^{(m)}}{\partial \lambda^2} + \rho d \sigma \frac{\partial A^{(m)}}{\partial r \partial \lambda} - m \lambda \left( A^{(m)} - A^{(m-1)} + \frac{Ig(M-m)}{M_D - M_A} \right) - r A^{(m)} + \frac{Iuf(M-m)}{M_D - M_A}
$$
\n
$$
= SR \cdot \sqrt{\sigma^2 \left( \frac{\partial A^{(m)}}{\partial \lambda} \right)^2 + d^2 \left( \frac{\partial A^{(m)}}{\partial r} \right)^2 + 2\rho d \sigma \frac{\partial A^{(m)}}{\partial \lambda} \frac{\partial A^{(m)}}{\partial r} + m \lambda \left( A^{(m)} - A^{(m-1)} + \frac{Ig(M-m)}{M_D - M_A} \right)^2}
$$
\n(35)

Allo scadere del contratto il valore del CDO è nullo, dato che i flussi di denaro fra acquirente ed emittente cessano di esistere. Per questo motivo è sensato imporre la seguente condizione finale:

$$
A^{(m)}(T, r, \lambda) = 0, \quad \forall \ m = 1, ..., M.
$$
 (36)

.

L'equazione (35) appena trovata è nonlineare. Per trovare una soluzione numerica bisogna determinare un valore  $A^{(0)}$  da cui si parte per poi risolvere ricorsivamente nel tempo il problema posto. In  $m = 0$ , ossia quando tutte le aziende sottostanti sono defaultate, il valore del CDO è nullo, quindi si impone

$$
A^{(0)} = 0.\t\t(37)
$$

Per come sono definite le funzioni f e g in (13), vale anche che

$$
f(M - m) = g(M - m) = 0, \quad \forall \ m = 1, ..., M - \lceil M_D \rceil. \tag{38}
$$

Usando l'equazione (35) assieme alla condizione finale ed a quanto appena visto su f e g si trova che:

$$
A^{(m)} = 0, \ \ \forall \ m = 1, ..., M - \lceil M_D \rceil. \tag{39}
$$

Il risultato trovato come condizione iniziale è in linea con la struttura del contratto. Una volta che la loss totale del CDO supera il punto di distacco  $K_D$  è sensato che il valore del CDO sia nullo. Questo perchè  $[M_D]$ , come accennato precedentemente, rappresenta il numero massimo di default prima che la tranche sia completamente erosa.

Per alleggerire la notazione si opera un cambio di variabili:

$$
A^{(m)} = \frac{I}{M_D - M_A} \cdot \hat{A}^{(m)}.
$$
\n(40)

Si possono riscrivere le equazioni di  $A$  in funzione di  $\hat{A}^{(m)}$ :

$$
\frac{\partial \hat{A}^{(m)}}{\partial t} + b \frac{\partial \hat{A}^{(m)}}{\partial r} + \frac{1}{2} d^2 \frac{\partial^2 \hat{A}^{(m)}}{\partial r^2} + \mu \frac{\partial \hat{A}^{(m)}}{\partial \lambda} + \frac{1}{2} \sigma^2 \frac{\partial^2 \hat{A}^{(m)}}{\partial \lambda^2} + \rho d \sigma \frac{\partial \hat{A}^{(m)}}{\partial r \partial \lambda} - m \lambda \left( \hat{A}^{(m)} - \hat{A}^{(m-1)} + \right. \\
\left. + g(M - m)) - r \hat{A}^{(m)} + u f(M - m) \\
= SR \cdot \sqrt{\sigma^2 \left( \frac{\partial \hat{A}^{(m)}}{\partial \lambda} \right)^2 + d^2 \left( \frac{\partial \hat{A}^{(m)}}{\partial r} \right)^2 + 2 \rho d \sigma \frac{\partial \hat{A}^{(m)}}{\partial \lambda} \frac{\partial \hat{A}^{(m)}}{\partial r} + m \lambda \left( \hat{A}^{(m)} - \hat{A}^{(m-1)} + g(M - m) \right)^2},\tag{41}
$$

con condizione finale:

$$
\hat{A}^{(m)}(T,r,\lambda) = 0, \ \ \forall \ m = M - [M_D] + 1, ..., M,
$$
\n(42)

e condizioni iniziali

$$
\hat{A}^{(m)} = 0, \ \ \forall \ m = 0, ..., M - \lceil M_D \rceil. \tag{43}
$$

Il problema appena delineato non ha soluzione analitica esatta e deve essere risolto numericamente. L'approccio utilizzato come metodo numerico verrà analizzato nel dettaglio nel capitolo 4.

Generalmente le tranche dei CDO sono ordinate in base al loro tranche premium. Si vuole quindi determinare il bid/ask tranche premium u, ossia quella quantità che garantisce che il valore della tranche sia nullo, nell'istante iniziale  $t_0$ .

u, dato un valore di SR, si trova come quel valore  $u^*(SR)$  tale che  $A^{(M)}(t_0, r_0, \lambda_0) = 0$ , equivalente ad imporre  $\hat{A}^{(M)}(t_0, r_0, \lambda_0) = 0$ . Questo è sensato, significa che il tranche premium è indipendente dall'investimento I sulla tranche. Anche la soluzione di u, non può essere calcolata in modo esplicito, ma viene ricavata applicando il metodo di approssimazione degli zeri "regula falsi", come si vedrà nel capitolo 4.

## 4 Un Caso limite: Comportamento del modello per  $M \rightarrow$  $+\infty$

Si vuole analizzare il comportamento del modello quando il numero di aziende non fallite tende ad un valore molto elevato. Il testo di riferimento è [1]. Per semplificare i conti, in questo capitolo sia l'intensità di default che il tasso d'interesse vengono ipotizzati come funzioni deterministiche del tempo,  $r(t)$  e  $\lambda(t)$ .

In questo modo l'unico rischio che continua ad esistere nel modello, è il rischio collegato ad eventuali default fra le M obligazioni sottostanti.

Si dimostrerà, come è logico aspettarsi, che più il numero di aziende M considerate cresce, meno valore avrà la Sharpe ratio nel determinare i prezzi, che tenderanno quindi a coincidere con i prezzi determinati in assenza di premi per il rischio.

Questo andamento è sensato, dato che un pool maggiore di sottostanti implica una maggiore diversificazione del rischio. Questo porta a ridurre la varianza del portafoglio rischioso. Come discusso nel precedente capitolo, l'approccio Instantaneous Sharpe Ratio garantisce però un premio per il rischio proporzionale alla varianza del portafoglio. Con minore rischio questo contributo, usato per incentivare l'acquirente a scegliere il prodotto CDO, inevitabilmente è destinato a svanire.

Si ipotizza anche che  $r, \lambda$  siano entrambi non-negativi e limitati superiormente sull'intervallo di tempo  $[0, T]$ .

Per evitare casi poco aderenti alla realtà, si vuole anche evitare che SR assuma valori troppo elevati e negativi, dato che  $r, \lambda$  sono entrambi non - negativi.

È davvero importante che i valori assunti non siano simultaneamente negativi ed elevati. Sharpe ratio negative sono infatti possibili e sono concordate dai venditori delle tranche. Quindi a valori negativi di SR corrispondono prezzi (di ask) maggiori. I venditori sono però beneficiati dal default dei debitori, dato che hanno un'entrata ogni volta che si verifica un fallimento. Proprio per questo motivo il ricavo extra a cui hanno diritto non può essere troppo elevato, altrimenti sarebbero incentivati a vendere derivati che si basano su pool di sottostanti fallimentari. Questo spiega il requisito su SR che non assuma valori troppo elevati e negativi.

Questa condizione, trasposta in linguaggio matematico, può essere scritta come:

$$
m\lambda(t) + SR \cdot \sqrt{m\lambda(t)} \ge 0, \quad \forall \ m = 1, ..., M. \tag{44}
$$

(la condizione (44) si trova già in [6, 7, 8, 45, 46]). Affinchè la condizione (44) sia rispettata, bisogna fare seguente ipotesi:

$$
\exists \underline{\lambda} = \text{ cost. t.c. } \lambda(t) \ge \underline{\lambda}, \forall t \in [0, T] \text{ e } SR \ge -\sqrt{\underline{\lambda}}
$$
 (45)

Continuiamo ad utilizzare la notazione  $A = A^{(m)}(t)$ , dove è stata rimossa la dipendenza dalle variabili  $r, \lambda$  dato che in questa sezione sono deterministiche.

L'equazione che descrive la dinamica di A diventa:

$$
\frac{dA^{(m)}}{dt} - m\lambda \left( A^{(m)} - A^{(m-1)} + \frac{Ig(M-m)}{M_D - M_A} \right) - rA^{(m)} + \frac{Iuf(M-m)}{M_D - M_A} =
$$
  

$$
SR\sqrt{m\lambda} \cdot \left| A^{(m)} - A^{(m-1)} + \frac{Ig(M-m)}{M_D - M_A} \right|,
$$
 (46)

con condizioni finali

$$
A^{(m)}(T) = 0, \quad \forall \ m = 1, ..., M \tag{47}
$$

e condizioni iniziali

$$
A^{(0)} = 0.\t\t(48)
$$

Vale ancora  $A^{(m)} = 0$ ,  $\forall m = 1, ..., M - [M_D]$ , ma in questo capitolo questa informazione non ha rilevanza.

Si riscrive l'equazione (46) appena ottenuta in modo più snello come:

$$
\frac{dA^{(m)}}{dt} - m\lambda (A^{(m)} - A^{(m-1)} + \tilde{g}^{(m)}) - rA^{(m)} + \tilde{f}^{(m)} = SR\sqrt{m\lambda} \cdot \left| A^{(m)} - A^{(m-1)} + \tilde{g}^{(m)} \right|, m = 1, ..., M,
$$
\n(49)

dove

$$
\tilde{f}^{(m)} := \frac{Iuf(M-m)}{M_D - M_A}, \quad \tilde{g}^{(m)} := \frac{Ig(M-m)}{M_D - M_A}, \quad \forall \ m = 1, ..., M. \tag{50}
$$

Per come sono definite f, g in (13), si può dire che,  $\forall m = 1, ..., M, \tilde{f}^{(m)}, \tilde{g}^{(m)}$  sono entrambe negative. Inoltre  $\tilde{f}^{(m)}$  è una funzione non - decrescente di m ed esiste  $C=cost$ . indipendente da  $t, m, M$ , tale che

$$
0 \le \tilde{f}^{(m)} - \tilde{f}^{(m-1)} \le \frac{C}{M}, \ \ \tilde{g}^{(m)} \le \frac{C}{M}, \ \ \forall \ m = 1, ..., M.
$$
\n
$$
(51)
$$

Verranno ora enunciati un teorema ed una proposizione necessaria per dimostrare il risultato principale di questo capitolo. Il primo teorema verrà successivamente utilizzato nella dimostrazione della proposizione 1.

**Teorema 2** ([1], Theorem 1).

Si consideri l'operatore  $\mathcal{L}\Psi = \frac{d\Psi}{dt} + h(\Psi, t)$  dove h soddisfa la seguente condizione di Lipshitz (one-sided):

 $Per \Psi > \Phi$ 

$$
h(\Psi, t) - h(\Phi, t) \le c(t)(\Psi - \Phi),
$$

dove  $0 \leq c(t) \leq K$  per una qualche costante positiva K e  $\forall t \in [0, T]$ . Se vale  $\mathcal{L}\Psi \geq \mathcal{L}\Phi$  su  $[0,T]$  e se  $\Psi(T) \leq \Phi(T)$ , allora  $\Psi \leq \Phi$  su  $[0,T]$ .

#### **Proposizione 1** ([1], eq.  $(67)$  ).

Si prenda a riferimento il modello appena sviluppato e si consideri valide le ipotesi imposte in questa sezione.

Allora si può dire che vale seguente disuguaglianza:

$$
-\tilde{g}^{(m)} \le A^{(m)}(t) - A^{(m-1)}(t) \le \frac{C}{M}, \ \ \forall \ m = 1, ..., M, \ \ \forall t \in [0, T].
$$

Dimostrazione. Per dimostrare la disequazione si procede in due passi. Prima si verifica la disuguaglianza di sinistra e poi quella di destra.

Si dimostra che vale  $-\tilde{g}^{(m)} \leq A^{(m)} - A^{(m-1)}$ ,  $\forall m = 1, ..., M$ , che può essere riscritta come

$$
A^{(m)} - A^{(m-1)} + \tilde{g}^{(m)} \ge 0, \ \ \forall \ m = 1, ..., M.
$$
 (52)

Si definisce per  $t \in [0, T]$ :

$$
\psi^{(m)}(t) := e^{-\int_T^t r(s)ds} A^{(m)}(t), \ \ \forall \ m = 1, ..., M.
$$
\n(53)

Risolvendo per A ed inserendo nell'EDS (49) caratterizzante la dinamica di A, si ottiene:

$$
\frac{d\Psi^{(m)}}{dt} - m\lambda(\Psi^{(m)} - \Psi^{(m-1)} + e^{-\int_T^t r(s)ds}\tilde{g}^{(m)}) + \tilde{f}^{(m)} = SR\sqrt{m\lambda} \cdot \left| \Psi^{(m)} - \Psi^{(m-1)} + \tilde{g}^{(m)}e^{-\int_T^t r(s)ds} \right|,
$$
  
\n
$$
\forall m = 1, ..., M,
$$
\n(54)

$$
\Psi^{(m)}(T) = 0, \ \forall \ m = 1, ..., M. \tag{55}
$$

Si definisce l'operatore

$$
\mathcal{L}^{(m)}(\Psi) := \frac{d\Psi^{(m)}}{dt} - m\lambda(\Psi^{(m)} - \Psi^{(m-1)} + e^{-\int_T^t r(s)ds}\tilde{g}^{(m)}) + e^{-\int_T^t r(s)ds}\tilde{f}^{(m)}
$$
  
- SR $\sqrt{m\lambda} \cdot \left| \Psi^{(m)} - \Psi^{(m-1)} + \tilde{g}^{(m)}e^{-\int_T^t r(s)ds} \right|$ ,  

$$
\forall m = 1, ..., M.
$$
Per come si è definito  $\mathcal{L}$ , si ha:

$$
\mathcal{L}^{(m)}(\Psi^{(m)}) = 0, \ \ \forall \ m = 1, ..., M. \tag{56}
$$

Si trova anche che

$$
\mathcal{L}^{(1)}(\Psi^{(0)} - e^{-\int_T^t r(s)ds} \tilde{g}^{(1)}) = e^{-\int_T^t r(s)ds} \tilde{f}^{(1)} + r e^{-\int_T^t r(s)ds} \tilde{g}^{(1)} \ge 0.
$$
 (57)

Usando le ultime due equazioni si trova che

$$
\mathcal{L}^{(1)}(\Psi^{(0)} - e^{-\int_T^t r(s)ds} \tilde{g}^{(1)}) = e^{-\int_T^t r(s)ds} \tilde{f}^{(1)} + r e^{-\int_T^t r(s)ds} \tilde{g}^{(1)} \ge \mathcal{L}^{(1)}(\Psi^{(1)})
$$
(58)

e ricordandosi della condizione iniziale (48) imposta sul problema originale (46), si trova che

$$
\Psi^{(0)}(T) - e^{-\int_T^t r(s)ds} \tilde{g}^{(1)} \le \Psi^{(1)}(T). \tag{59}
$$

Il prossimo risultato deriva dall'applicazione del teorema 2 all'ultima formula.

$$
\Psi^{(1)}(t) \ge \Psi^{(0)}(t) - e^{-\int_T^t r(s)ds} \tilde{g}^{(1)}.
$$
\n(60)

A questo punto si procede per induzione. Si assuma  $\forall m > 1$  che:

$$
\Psi^{(m-1)} - \Psi^{(m-2)} + e^{-\int_T^t r(s)ds} \tilde{g}^{(m-1)} \ge 0.
$$
\n(61)

Allora deve valere il seguente:

$$
\mathcal{L}^{(m)}(\Psi^{(m-1)} - e^{-\int_T^t r(s)ds} \tilde{g}^{(m)}) = (m-1)\lambda(\Psi^{(m-1)} - \Psi^{(m-2)} + e^{-\int_T^t r(s)ds} \tilde{g}^{(m-1)}) - e^{-\int_T^t r(s)ds} \tilde{f}^{(m-1)} +
$$
  
+ 
$$
SR\sqrt{(m-1)\lambda} \cdot \left| \Psi^{(m-1)} - \Psi^{(m-2)} + e^{-\int_T^t r(s)ds} \tilde{g}^{(m-1)} \right| +
$$
  
+ 
$$
r e^{-\int_T^t r(s)ds} \tilde{g}^{(m-1)} + e^{-\int_T^t r(s)ds} \tilde{f}^{(m)}.
$$
 (62)

Usando l'ipotesi di restrizione sui valori assunti da SR (44) , prendendo (56), (61) e sapendo che  $\tilde{f}^{(m)}$ ,  $\tilde{g}^{(m)}$  sono non - negative e  $\tilde{f}^{(m)}$  è anche monotona non - decrescente in m, si ottiene che

$$
\mathcal{L}^{(m)}(\Psi^{(m-1)} - e^{-\int_T^t r(s)ds} \tilde{g}^{(m)}) \ge \mathcal{L}^{(m)}(\Psi^{(m)}).
$$
\n(63)

Sempre dalle condizioni finali del problema originario (47) si ottiene

$$
\Psi^{(m-1)}(T) - e^{-\int_T^t r(s)ds} \tilde{g}^{(m)} \le \Psi^{(m)}(T). \tag{64}
$$

Applicando il teorema 1, si trova che:

$$
\Psi^{(m)}(t) \ge \Psi^{(m-1)}(t) - e^{-\int_T^t r(s)ds} \tilde{g}^{(m)}, \ \forall t \in [0, T]. \tag{65}
$$

Quindi tenendo in conto il primo passo induttivo, si arriva a dire che l'ultima equazione vale  $\forall m = 1, ..., M.$ 

Usando la definizione originale di  $\Psi^{(m)}$ , si dimostra finalmente che vale la prima parte della disuguaglianza.

Si passa ora a dimostrare l'altra parte della diseguaglianza. L'ultima relazione trovata sopra permette di riscrivere l'equazione (54) , dato che grazie alla disugaglianza si può togliere il modulo dall'ultima parte della formula, come:

$$
\frac{d\Psi^{(m)}}{dt} - (m\lambda + \alpha\sqrt{m\lambda})(\Psi^{(m)} - \Psi^{(m-1)} + e^{-\int_T^t r(s)ds}\tilde{g}^{(m)}) + e^{-\int_T^t r(s)}\tilde{f}^{(m)} = 0, \quad \forall \ m = 1, ..., M.
$$
\n(66)

A questo punto si fa vedere che

$$
A^{(m)} \le A^{(m-1)} + \frac{C}{M}, \ \ \forall \ m = 1, ..., M,
$$
\n(67)

dove C è la stessa costante della disuguaglianza su  $\tilde{f}$ , indipendente da t, m, M. Anche questa parte può essere dimostrata per induzione.

Si sa che  $\Psi^{(0)} = 0$  e  $\tilde{f}^{(0)} = 0$  e si dimostra che

$$
\mathcal{L}^{(1)}(\Psi^{(0)} - (t - T)e^{\int_0^T r(s)ds} \frac{C}{M}) \le 0, \ t \in [0, T]. \tag{68}
$$

Usando questo risultato, assieme a  $\mathcal{L}^{(1)}(\Psi^{(1)}) = 0, \Psi^{(1)}(T) = \Psi^{(0)}(T)$  permette di dire

$$
\Psi^{(1)} \le \Psi^{(0)} - (t - T)e^{\int_0^T r(s)ds} \frac{C}{M}.
$$
\n(69)

Si procede per induzione e si ipotizza  $\forall m > 1$ 

$$
\Psi^{(m-1)} - \Psi^{(m-2)} + (t - T)e^{\int_0^T r(s)ds} \frac{C}{M} \le 0.
$$
\n(70)

Come nell'altro caso, si può mostrare che vale

$$
\mathcal{L}^{(m)}(\Psi^{(m-1)} - (t - T)e^{\int_0^T r(s)ds} \frac{C}{M}) \le 0.
$$
\n(71)

Aggiungendo che  $\mathcal{L}^{(m)}(\Psi^{(m)}) = 0, \Psi^{(m)}(T) = \Psi^{(m-1)}(T)$ , questi risultati portano a dire che vale

$$
\Psi^{(m)} \le \Psi^{(m-1)} - (t - T)e^{\int_0^T r(s)ds} \frac{C}{M} \le 0.
$$
\n(72)

Per induzione l'ultima disequazione è valida  $\forall m = 1, ..., M$ . Usando nuovamente la definizione stessa di  $\Psi^{(m)}$  sull'ultima equazione, si dimostra la seconda disequazione. Mettendo assieme le due disequazioni, si ottiene l'enunciato della proposizione.  $\Box$ 

A questo punto si vuole analizzare cosa succede nel caso le obligazioni sottostanti al CDO siano molte  $(M \to \infty)$ . Si introduce la grandezza S, definita come

$$
\mathcal{S}(t, m, M) := SR\sqrt{m\lambda(t)} \left( A^{(m)}(t) - A^{(m-1)}(t) + \frac{Ig(M-m)}{M_D - M_A} \right). \tag{73}
$$

Essa rappresenta il prezzo del rischio dovuto ad un possibile default nella tranche quando m degli M obligazionisti non sono ancora falliti.

Usando la proposizione appena dimostrata si vede che

$$
0 \le \mathcal{S}(t, m, M) \le \frac{C}{M}, \quad \forall \ m = 1, ..., M,
$$
\n(74)

da cui si ricava che

$$
\lim_{M \to +\infty} \max_{t \in [0,T], m \in \{0, ..., M\}} |\mathcal{S}(t, m, M)| = 0.
$$
 (75)

Secondo quanto appena determinato, il premio pagato in cambio di accettare il rischio di default svanisce quando il numero di obligazioni sottostanti alle tranche aumenta. Si assuma ora che la Sharpe Ratio sia  $SR = 0$ . Allora vale:

$$
\frac{d\overline{A}^{(m)}}{dt} - m\lambda \left( \overline{A}^{(m)} - \overline{A}^{(m-1)} + \frac{Ig(M-m)}{M_D - M_A} \right) - r\overline{A}^{(m)} + \frac{Iuf(M-m)}{M_D - M_A} = 0. \tag{76}
$$

con condizioni finali

$$
\overline{A}^{(m)}(T) = 0, m = 1, ..., M
$$

e condizioni iniziali

$$
\overline{A}^{(0)} = 0.
$$

Si dimostra ora che se M tende ad infinito, allora i valori della tranche del CDO  $\overline{A}$  ed A andranno a coincidere, quando il premio extra è nullo.

Proposizione 2 (1, Proposition 1).

$$
\lim_{M \to +\infty} \max_{t \in [0,T], m \in \{0,\dots,M\}} |A^{(m)}(t) - \overline{A}^{(m)}(t)| = 0.
$$

Dimostrazione. Si definisce

$$
v^{(m)}(t) = e^{-\int_T^t r_s ds} (A^{(m)}(t) - \overline{A}^{(m)}(t)), \ \ \forall \ t \in [0, T], \ \ \forall \ m = 0, ..., M. \tag{77}
$$

Dalle equazioni descriventi il moto di A, la proposizione dimostrata precedentemente e dalle equazioni descriventi il moto di  $\overline{A}^{(m)}(t)$ ,  $v^{(m)}$  deve soddisfare:

$$
\frac{dv^{(m)}}{dt} - m\lambda(v^{(m)} - v^{(m-1)}) - rv^{(m)} = \epsilon(t, m, M), \ \ \forall \ m = 1, ..., M,
$$
\n(78)

$$
v^{(m)}(T) = 0, \forall m = 1, ..., M
$$
\n(79)

$$
v^{(0)} = 0,\t\t(80)
$$

dove

$$
\epsilon(t, m, M) = e^{-\int_T^t r_s ds} \mathcal{S}(t, m, M), t \in [0, T], m = 0, ..., M
$$
\n(81)

Quindi dalla disuguaglianza (74) e da (81) vale che

$$
|\epsilon(t, m, M)| \le \frac{E}{M} \tag{82}
$$

dove E è una costante indipendente da  $m, M$  e  $t$ . Rappresentando  $v^{(m)}$  come:

$$
v^{(m)}(t) = -e^{\int_T^t m\lambda_s ds} \int_T^t e^{\int_T^s m\lambda_u du} m\lambda_s v^{(m-1)}(s) ds + e^{\int_T^t m\lambda_s ds} \int_T^t e^{\int_T^s m\lambda_u du} m\lambda_s \epsilon(s, m, M) ds
$$
(83)

e usando l'ultimo risultato su questa formula si vede che ∀t ∈ [0, T]

$$
|v^{(m)}(t)| \le (1 - e^{\int_T^t m\lambda_s ds}) \max_{s \in [0,T]} |v^{(m-1)}(s)| + (T - t)\frac{E}{M}, \quad \forall \ m = 1, ..., M. \tag{84}
$$

Quindi si ha

$$
\max_{t \in [0,T]} |v^{(m)}(t)| \le (1 - e^{\int_T^t m\lambda_s ds}) \max_{t \in [0,T]} |v^{(m-1)}(t)| + T\frac{E}{M}, \quad \forall \ m = 1, ..., M. \tag{85}
$$

Unendo questo a  $0 \leq 1 - e^{\int_{T}^{t} m \lambda_s ds} < 1$  e  $v^{(0)} = 0$ , si può concludere che esiste una costante G tale che

$$
\max_{t \in [0,T], m \in 0, \dots, M} |v^{(m)}(t)| \le \frac{G}{M}.\tag{86}
$$

Per questo e per come si è definito  $v$ , è dimostrata la tesi.

 $\Box$ 

# 5 L'algoritmo

In questo capitolo si affronterà l'implementazione del modello teorico visto nel secondo capitolo. Le equazioni alle derivate parziali (EDP) a cui si fa riferimento sono le equazioni caratterizzanti  $\hat{A}$ , ossia le (41), (42), (43).

# 5.1 Sviluppo dell'algoritmo

L'EDP è risolta in modo ricorsivo usando uno schema alle differenze finite (come descritto in  $[1]$ .

Come primo passo si decide di discretizzare la EDP nel tempo usando una tecnica di operator splitting accoppiata ad uno schema di Eulero implicito/esplicito (Si veda [3, 4, 27, 28]). Si considerano K + 1 nodi temporali equispaziati ( $t_k = t_0 + k\Delta t, k = 0, ..., K, \Delta t = \frac{T-t_0}{K}$  $\frac{(-t_0)}{K}).$ L'EDP è risolta all'indietro nel tempo applicando per  $m = M - [M_D] + 1, ..., M$  il seguente

schema di operator splitting:

$$
\frac{\hat{A}^{(m),k}(r,\lambda) - B^{(m),k-1}(r,\lambda)}{\Delta t} + \mathcal{O}_1 B^{(m),k-1}(r,\lambda) = 0, \quad \forall \ k = K, K-1, ..., 1,
$$
\n(87)

$$
\frac{B^{(m),k-1}(r,\lambda) - C^{(m),k-1}(r,\lambda)}{\Delta t} + O_2 C^{(m),k-1}(r,\lambda) = -m\lambda \hat{A}^{(m-1),k-1}, \quad \forall \ k = K, K-1, ..., 1,
$$
\n(88)

$$
\frac{C^{(m),k-1}(r,\lambda) - \hat{A}^{(m),k-1}(r,\lambda)}{\Delta t} + \mathcal{O}_3 C^{(m),k-1}(r,\lambda) = 0, \ \ \forall \ k = K, K-1, ..., 1 \tag{89}
$$

con condizione finale (nel tempo t)

$$
\hat{A}^{(m),K}(r,\lambda) = 0, \ \ \forall \ m = M - \lceil M_D \rceil + 1, ..., M \tag{90}
$$

e condizione iniziale (su M)

$$
\hat{A}^{(M-[M_D],k)}(r,\lambda) = 0, \quad k = K, K - 1, ..., 1.
$$
\n(91)

Gli operatori  $\mathcal{O}_1, \mathcal{O}_2, \mathcal{O}_3$ , sono definiti in seguente modo.

$$
\mathcal{O}_1 \hat{A} = b \frac{\partial \hat{A}^{(m)}}{\partial r} + \frac{1}{2} d^2 \frac{\partial^2 \hat{A}^{(m)}}{\partial r^2} - r \hat{A}^{(m)},\tag{92}
$$

$$
\mathcal{O}_2\hat{A} = \mu \frac{\partial \hat{A}^{(m)}}{\partial \lambda} + \frac{1}{2} \sigma^2 \frac{\partial^2 \hat{A}^{(m)}}{\partial \lambda^2} - m\lambda \left(\hat{A}^{(m)} + g(M-m)\right) + u \cdot f(M-m),\tag{93}
$$

$$
\mathcal{O}_{3}\hat{A} = \rho d\sigma \frac{\partial^{2}\hat{A}^{(m)}}{\partial r \partial \lambda} +
$$
  
- SR $\sqrt{\sigma^{2} \left(\frac{\partial \hat{A}^{(m)}}{\partial \lambda}\right)^{2} + d^{2} \left(\frac{\partial \hat{A}^{(m)}}{\partial r}\right)^{2} + m\lambda \left(\hat{A}^{(m)} - \hat{A}^{(m-1)} + g(M-m)\right)^{2} + 2\rho d\sigma \frac{\partial \hat{A}^{(m)}}{\partial \lambda} \frac{\partial \hat{A}^{(m)}}{\partial r}}.$ \n(94)

Per quanto riguarda le condizioni al contorno su  $r \in \lambda$  è stato deciso di imporre come condizione sui bordi superiori che la derivata prima sia nulla e per i bordi inferiori che sia rispettato il limite per  $(r, \lambda) \rightarrow (0, \lambda)$  (Si è seguito [3]). Al limite infatti (87) e (88) si semplificano:

$$
lim_{r \to 0} \frac{\hat{A}^{(m),k}(r,\lambda) - B^{(m),k-1}(r,\lambda)}{\Delta t} + O_1 B^{(m),k-1}(r,\lambda) = \frac{\hat{A}^{(m),k}(r,\lambda) - B^{(m),k-1}(r,\lambda)}{\Delta t}, \quad (95)
$$

dato che se si utilizza una dinamica Exponential Vasicek per i tassi d'interesse (nel capitolo 4.4 verrà ulteriormente approfondito questo aspetto) i coefficienti b e d nell'operatore  $\mathcal{O}_1 \tilde{A}$  si annullano.

Per quanto riguarda il limite su  $\lambda$ , se si ipotizza una dinamica come nell capitolo 4.4, vale invece:

$$
\lim_{\lambda \to \Delta} \frac{B^{(m),k-1}(r,\lambda) - C^{(m),k-1}(r,\lambda)}{\Delta t} + O_2 C^{(m),k-1}(r,\lambda) + m\lambda \hat{A}^{(m-1),k-1}
$$
\n
$$
= \frac{B^{(m),k-1}(r,\lambda) - C^{(m),k-1}(r,\lambda)}{\Delta t} - m\lambda(\hat{C}^{(m)} + g(M-m)) + u \cdot f(M-m) + m\lambda \hat{A}^{(m-1),k-1}.
$$
\n(96)

Nelle prime due equazioni (87), (88) dell'operator splitting si applica l'Eulero Implicito, dato che si riesce a ricondurre le equazioni ad un sistema lineare. L'ultima equazione invece richiede l'utilizzo dell' Eulero Esplicito, dato che contiene il termine non-lineare  $\sqrt{(\ldots)}$ . È importante sottolineare che lo schema di operator splitting permette di risolvere il problema separatamente per ogni direzione, nella prima equazione si risolve il sistema in r e nella seconda in λ. Per ulteriori approfondimenti su Eulero Esplicito ed Implicito si consulti [36].

Si procede a sviluppare l'algoritmo. La procedura descritta sopra viene implementata in Matlab $\odot$  tramite tre cicli for annidati. Il ciclo più esterno è sulla variabile m (numero di aziende non ancora fallite), il ciclo intermedio è sulla variabile tempo t - backward in time,

infine i cicli più interni sono sulle variabili  $r, \lambda$ .

Per quanto riguarda la discretizzazione sulle variabile  $r, \lambda$  si considerano  $N_r + 1, N_\lambda + 1$  punti equispaziati.

Come si può notare, l'operator splitting scelto permette di muoversi, nella risoluzione delle equazioni, su due direzioni separate. Si applica ora le differenze finite centrate (per ulteriori dettagli si consideri [36, 42]) alla prima equazione (87) dell'operator splitting. Il risultato è il seguente sistema lineare:

$$
BC_{1} - \frac{1}{\Delta t} \cdot \begin{bmatrix} 0 \\ \hat{A}^{(m),k}(r_{1},\lambda_{j}) \\ \cdot \\ \cdot \\ \cdot \\ \cdot \\ 0 \end{bmatrix} = \begin{bmatrix} 1 & 0 & & & \\ \alpha_{1} & \beta_{1} & \gamma_{1} & & & \\ & \alpha_{1} & \beta_{1} & \gamma_{1} & & \\ & & \bullet & \bullet & \bullet & \\ & & & \bullet & \bullet & \\ & & & & \alpha_{1} & \beta_{1} & \gamma_{1} \\ & & & & & \alpha_{1} & \beta_{1} & \gamma_{1} \\ & & & & & & \alpha_{1} & \beta_{1} & \gamma_{1} \\ & & & & & & \alpha_{1} & \beta_{1} & \gamma_{1} \\ & & & & & & \alpha_{1} & \beta_{1} & \gamma_{1} \\ & & & & & & \alpha_{1} & \beta_{1} & \gamma_{1} \\ & & & & & & \alpha_{1} & \beta_{1} & \gamma_{1} \\ & & & & & & & \alpha_{1} & \beta_{1} & \gamma_{1} \\ & & & & & & & \alpha_{1} & \beta_{1} & \gamma_{1} \\ & & & & & & & \alpha_{1} & \beta_{1} & \gamma_{1} \\ & & & & & & & \alpha_{1} & \beta_{1} & \gamma_{1} \\ & & & & & & & \alpha_{1} & \beta_{1} & \gamma_{1} \\ & & & & & & & \alpha_{1} & \beta_{1} & \gamma_{1} \\ & & & & & & & \alpha_{1} & \beta_{1} & \gamma_{1} \\ & & & & & & & \alpha_{1} & \beta_{1} & \gamma_{1} \\ & & & & & & & \alpha_{1} & \beta_{1} & \gamma_{1} \\ & & & & & & & & \alpha_{1} & \gamma_{1} \end{bmatrix} \begin{bmatrix} B^{(m),k-1}(r_{0},\lambda_{j}) \\ \cdot \\ \cdot \\ \cdot \\ \cdot \\ B^{(m),k-1}(r_{N_{r}},\lambda_{j}) \end{bmatrix},
$$
\n
$$
\forall j = 0, ..., N_{\lambda}, \qquad (97)
$$

dove  $BC_1$  sono le condizioni al contorno sulla variabile r ed in questo caso specifico sono un vettore nullo, ad eccezione del primo elemento.

$$
BC_1 = \begin{bmatrix} \hat{A}^{(m),k}(r_0, \lambda_j) \\ 0 \\ \bullet \\ \bullet \\ \bullet \\ 0 \end{bmatrix} . \tag{98}
$$

In questo modo è rispettata la condizione sul limite per  $r \to 0$ .

I parametri $\alpha_1, \beta_1, \gamma_1$ assumono i seguenti valori:

$$
\alpha_1^i = -\frac{b(r_i)}{2\Delta r} + \frac{d(r_i)^2}{2\Delta r^2},\tag{99}
$$

$$
\beta_1^i = -\frac{1}{\Delta t} - \frac{d(r_i)^2}{\Delta r^2} - r_i,
$$
\n(100)

$$
\gamma_1^i = \frac{b(r_i)}{2\Delta r} + \frac{d(r_i)^2}{2\Delta r^2}.
$$
\n(101)

Si nota che i parametri dipendono da  $r_i$  e quindi dalla sua discretizzazione spaziale.

Nel capitolo 4.4 verrà mostrato come sono costruiti i coefficienti  $b(t, r_t)$ ,  $d(t, r_t)$ .

Questo sistema lineare viene risolto nell'incognita  $B(\underline{\mathbf{r}}, \lambda_j)$   $\forall j = 0, ..., N_\lambda$  (la soluzione è un vettore). Risolvendo il sistema  $\forall \lambda$  si ottiene cosí una matrice  $B^{(m),k-1}(r,\lambda)$ .

**N.B.:** La notazione completa per descrivere la discretizzazione di  $r_t, \lambda_t$  dovrebbe essere  $r_i^k, \lambda_j^k$ , dove k rappresenta il passo temporale e *i*, *j* la discretizzazione spaziale. Per semplificare la notazione si omette l'apice k, anche perchè le griglie create per  $r, \lambda$  sono invarianti nel tempo.

Applicando le differenze finite alla seconda equazione (88) dell'operator splitting, si ottiene:

$$
BC_{2} + g(M-m) - u \cdot f(M-m) - \frac{1}{\Delta t} \cdot \begin{bmatrix} 0 \\ B^{(m),k-1}(r_{i},\lambda_{1}) \\ \bullet \\ \bullet \\ B^{(m),k-1}(r_{i},\lambda_{N_{\lambda-1}}) \end{bmatrix} - m \begin{bmatrix} 0 \\ \lambda_{1}\hat{A}^{(m-1),k-1}(r_{i},\lambda_{1}) \\ \bullet \\ \bullet \\ \bullet \\ 0 \end{bmatrix}
$$

$$
= \begin{bmatrix} 1 & 0 \\ \alpha_{2} & \beta_{2} & \gamma_{2} \\ \alpha_{2} & \beta_{2} & \gamma_{2} \\ \bullet & \bullet & \bullet \\ \bullet & \bullet & \bullet \\ \bullet & \bullet & \bullet \\ 0 & -\frac{1}{\Delta\lambda} & \frac{1}{\Delta\lambda} \end{bmatrix} \cdot \begin{bmatrix} C^{(m),k-1}(r_{i},\lambda_{0}) \\ C^{(m),k-1}(r_{i},\lambda_{1}) \\ \bullet \\ \bullet \\ C^{(m),k-1}(r_{i},\lambda_{N_{\lambda}}) \end{bmatrix},
$$

 $\forall i = 0, ..., N_r$ 

dove  $BC_2$  sono le condizioni al contorno sulla variabile  $\lambda$  ed anche in questo caso è un vettore nullo, ad eccezione del primo elemento.

$$
BC_2 = \begin{bmatrix} \frac{1}{1+m\Delta dt}(B^{(m),k-1}(r_i,\lambda_0) - m\Delta dt \ g(M-m) + dt \ u \ f(M-m) + dt \ m\Delta \hat{A}^{(m-1),k-1}(r_i,\lambda_0))\\ 0\\ \bullet\\ 0 \end{bmatrix}
$$
(102)

In questo modo è rispettata la condizione sul limite per  $\lambda \to \underline{\lambda}$ .

I parametri $\alpha_2, \beta_2, \gamma_2$ assumono i seguenti valori:

$$
\alpha_2^{m,j} = -\frac{\mu(\lambda_j)}{2\Delta\lambda} + \frac{\sigma(\lambda_j)^2}{2\Delta\lambda^2},\tag{103}
$$

.

$$
\beta_2^{m,j} = -\frac{1}{\Delta t} - \frac{\sigma(\lambda_j)^2}{\Delta \lambda^2} - m\lambda_j,\tag{104}
$$

$$
\gamma_2^{m,j} = \frac{\mu(\lambda_j)}{2\Delta\lambda} + \frac{\sigma(\lambda_j)^2}{2\Delta\lambda^2}.
$$
\n(105)

Si nota che i parametri dipendono da  $\lambda_j, m$ . La matrice delle differenze finite  $M_2$  va quindi ri - calcolata per ogni valore di  $m$ , a differenza della prima matrice  $M_1$  che dipende solo da  $r$ . Nel capitolo 4.4 verrà mostrato come sono costruiti i coefficienti  $\mu(t, \lambda_t)$ ,  $\sigma(t, \lambda_t)$ .

Nel termine noto del sistema lineare viene richiamata la variabile A. Dato che però viene valutata in  $m-1$  e non in m, in realtà questa quantità è stata determinata nell'iterazione precedente (nel caso si fosse alla prima iterazione in m  $(m = M - [M_D] + 1)$  la condizione iniziale  $\hat{A}^{(M-[M_D],k)}(r,\lambda) = 0, k = K, K - 1, ..., 1$  impone che  $\hat{A}^{(m-1),k-1}(r,\lambda) = 0$ . Risolvendo il sistema lineare si trova l'incognita  $C^{(m),k-1}$ .

I sistemi lineari ottenuti ad ogni iterazione sono tridiagonali e vengono risolti in modo efficiente applicando l'algoritmo di Thomas (si consulti [36] per ulteriori approfondimenti).

Giunti a questo punto, bisogna risolvere la terza equazione (89) dell'operator splitting. Essendo essa però non lineare, conviene applicare Eulero Esplicito. L'equazione (89) diventa:

$$
\hat{A}^{(m),k-1}(r,\lambda) = \Delta t \mathcal{O}_3 C^{k-1}(r,\lambda) + C^{(m),k-1}(r,\lambda).
$$
\n(106)

Questo permette di trovare direttamente  $\hat{A}^{(m),k-1}$ . Applicando le differenze finite l'ultima equazione diventa:

$$
\hat{A}^{(m),k-1}(r_i, \lambda_j) = C^{(m),k-1}(r_i, \lambda_j) +
$$
\n
$$
+ \Delta t \left\{ \rho d\sigma \frac{C^{(m),k-1}(r_{i+1}, \lambda_{j+1}) - C^{(m),k-1}(r_{i+1}, \lambda_{j-1}) - C^{(m),k-1}(r_{i-1}, \lambda_{j+1}) + C^{(m),k-1}(r_{i-1}, \lambda_{j-1})}{4\Delta r \Delta \lambda} +
$$
\n
$$
- SR \sqrt{\sigma^2 (\frac{C^{(m),k-1}(r_i, \lambda_{j+1}) - C^{(m),k-1}(r_i, \lambda_{j-1})}{2\Delta \lambda})^2 + d^2 (\frac{C^{(m),k-1}(r_{i+1}, \lambda_j) - C^{(m),k-1}(r_{i-1}, \lambda_j)}{2\Delta r})^2 + \cdots +
$$
\n
$$
+ m\lambda_j (C^{(m),k-1}(r_i, \lambda_j) - C^{(m-1),k-1}(r_i, \lambda_j) + g(M-m))^2 + \cdots
$$
\n
$$
2\rho d\sigma \frac{C^{(m),k-1}(r_{i+1}, \lambda_j) - C^{(m),k-1}(r_{i-1}, \lambda_j)}{2\Delta r} \cdot \frac{C^{(m),k-1}(r_i, \lambda_{j+1}) - C^{(m),k-1}(r_i, \lambda_{j-1})}{2\Delta \lambda} \right\},
$$
\n
$$
\forall i = 1, N_r - 1, \forall j = 1, N_\lambda - 1.
$$
\n(107)

La matrice  $\hat{A}^{(m),k-1}(r,\lambda)$  è ora una matrice con i bordi tutti nulli. Questo perchè tramite Eulero Esplicito non è possibile ottenere informazioni sui nodi al bordo. Per ricavare i valori sul bordo quindi, si procede per estrapolazione lineare. Questa scelta è simile in [3], dove però è stata scelta un interpolazione quadratica. Nel codice riportato in appendice è possibile avere anche interpolazione quadratica, tuttavia questa scelta rallenta molto il codice e aumenta solo di poco la precisione del risultato trovato, per questo si preferisce utilizzare interpolazione lineare.

Ora che sono stati trovati  $C^{(m),k-1}(r,\lambda), \hat{A}^{(m),k-1}(r,\lambda)$  essi vengono salvati in una struttura ausiliaria (nel codice riportato in appendice "A\_old\_m" e "C\_old\_m"). In questo modo  $\hat{A}^{(m-1),k-1}(r,\lambda)$  (in  $\mathcal{O}_2\hat{A}$ ) e  $C^{(m-1),k-1}(r,\lambda)$  (in  $\mathcal{O}_3\hat{A}$ ) possono essere aggiornati e richiamati nel prossimo ciclo su m.

Per ogni valore di m, viene eseguito il ciclo backward in time che si interrompe quando viene ricavato  $\hat{A}^{(m),t_0}(r,\lambda)$ . Una volta ottenuto questo risultato, si esce dal ciclo temporale, viene aumentato m ed inizia poi un nuovo ciclo temporale, dove si usano i risultati delle precedenti iterazioni su m nelle variabili  $C^{(m),k-1}(r,\lambda), \hat{A}^{(m),k-1}(r,\lambda)$ , salvate nelle apposite strutture ausiliarie, come sopra indicato.

Il metodo continua fino a raggiungere il valore  $m = M$  e determina il valore della tranche del CDO  $\hat{A} = \hat{A}^{(M),t_0}(r,\lambda)$ .

Bisogna ora ricordarsi che è stato calcolato

$$
\hat{A} = \frac{M_D - M_A}{I} \cdot A. \tag{108}
$$

Quindi riscalando il risultato che si trova è:

$$
A^{(M),t_0}(r,\lambda) = \frac{I}{M_D - M_A} \hat{A}^{(M),t_0}(r,\lambda).
$$
 (109)

Si è così costruita la matrice  $A^{(M),t_0}(r,\lambda)$  in funzione delle variabili  $r, \lambda$ . Per ottenere  $A^{(M),t_0}(r_0,\lambda_0)$ si interpolano quindi i risultati della matrice nel punto  $(r_0, \lambda_0)$ . In questo modo si è in grado di determinare il prezzo di un CDO per un tasso d'interesse ed una intensità di default specifici.

L'algoritmo cosí ottenuto è accurato solo al primo ordine, per aumentare la precisione si applicherà successivamente l'estrapolazione di Richardson con passo temporale dimezzato (si veda [5, 13, 16]).

## 5.2 Determinare il tranche premium  $u$

Nella sezione precedente è stato illustrato l'algoritmo adoperato per determinare il valore A di una tranche.

Come si vede, nelle equazioni si richiama il tranche premium  $u$ . Nel capitolo 4.1  $u$  è assunto come noto.

Realmente  $u$  è incognito. È quel valore tale per cui vale:

$$
A^{(M),t_0}(r_0,\lambda_0,u) = 0.\t(110)
$$

Tutto l'algoritmo sviluppato nella precedente sezione è quindi da intendersi in funzione di un incognita u. Quindi l'algoritmo può essere riscritto come una funzione dipendente dal parametro incognito u che restituisce il valore  $A^{(M),t_0}(r_0,\lambda_0,u)$ .

Trovando lo zero della funzione è quindi possibile ricavare quel valore del tranche premium tale che  $A^{(M),t_0}(r_0,\lambda_0,u)=0.$ 

La funzione creata però è complessa e difficilmente permette di determinare lo zero in modo esplicito. Per questo motivo si ricorre al metodo "regula falsi", che verrà brevemente illustrato nel prossimo paragrafo.

### 5.3 Il metodo "Regula Falsi"

Si ipotizzi di volere determinare gli zeri di una funzione f.

Si sviluppa f in serie di Taylor in un intorno di  $\alpha$ , lo zero della funzione. Arrestando lo sviluppo al prim'ordine, si trova la linearizzazione del problema:

$$
f = 0 = f(x) + (\alpha - x)f'(\xi)
$$
\n(111)

per un  $\xi$  compreso tra x ed  $\alpha$ . Questo suggerisce il seguente metodo iterativo:  $\forall k \geq 0$ , dato  $x^{(k)}$ , si determina  $x^{(k+1)}$ , risolvendo  $f(x^{(k)}) + (x^{(k+1)} - x^{(k)})q_k = 0$ . Per  $q_k$  si deve scegliere una buona approssimazione di  $f'(x^{(k)})$ .

Il metodo può essere riformulato in un altro modo: equivale a trovare il punto di intersezione tra l'asse  $x$  e la retta di pendenza  $q_k$ , passante per il punto  $(x^{(k)}, f(x^{(k)})$ . Lo si riscrive quindi come

$$
x^{(k+1)} = x^{(k)} - q_k^{-1} f(x^{(k)}), \quad \forall \ k \ge 0.
$$
\n(112)

Nel metodo "Regula falsi", si impone

$$
q_k = \frac{f(x^{(k)}) - f(x^{(k')})}{x^{(k)} - x^{(k')}}.
$$
\n(113)

In questo modo si sceglie come approssimazione una secante attaverso i punti  $(x^{(k)}, f(x^{(k)}))$  ed  $(x^{(k')}, f(x^{(k')}))$ , dove k' è il massimo indice minore di k per cui si abbia  $f(x^{(k')}) \cdot f(x^{(k)}) < 0$ . L'algoritmo ha bisogno di due valori iniziali  $x^{(-1)}$ ,  $x^{(0)}$  ed ha ordine di convergenza lineare. In più, le iterate sono tutte contenute nell'intervallo  $[x^{(-1)}, x^{(0)}]$  (Per ulteriori dettagli si veda [36]).

Ora che si è visto come opera il metodo "regula falsi", lo si applica all'algoritmo.

Come detto sopra, l'agoritmo della precedente sezione genera il risultato  $A^{(M),t_0}(r_0,\lambda_0,u)$ . Applicando quindi la "regula falsi" ad esso, si otterrà il valore di u tale che  $A^{(M),t_0}(r_0,\lambda_0,u)$ 0.

### 5.4 Scelta di Parametri e Variabili

I parametri e le variabili sono stati scelti in modo che siano rispettate le ipotesi poste nei precedenti capitoli e sono in linea con le scelte fatte dagli Autori in [1].

 $r_t$  segue una dinamica Exponential Vasicek (si veda [13, 14]) della forma:

$$
dr_{t} = b(ln(c) + \frac{d^{2}}{2b} - ln(r_{t})) \cdot r_{t} \cdot dt + d \cdot r_{t}dW_{t}^{r}.
$$
\n(114)

Si possono quindi finalmente definire i coefficienti utilizzati nella matrice delle differenze finite  $M_1$ :

$$
\begin{cases}\nb(t, r_t) = b(ln(c) + \frac{d^2}{2b} - ln(r_t)) \cdot r_t, \\
d(t, r_t) = d \cdot r_t.\n\end{cases}
$$
\n(115)

A differenza di un modello di tipo Vasicek, l'Exponential Vasicek garantisce tassi d'interesse positivi (richiesti per ipotesi dal modello) ed una distribuzione le cui code sono più grasse. Il

vantaggio di questo modello è che il processo sottostante (i.e. il tasso d'interesse) possiede la proprietà di mean reversion, è stazionario nel lungo periodo, ha una distribuzione "skewed" verso destra ed è caratterizzato da code grasse per valori positivi grandi.

I parametri sono fissati in seguente modo (ripresi da[1, 13, 14]):

|  | $r_0$                                |
|--|--------------------------------------|
|  | $0.1 \mid 0.02 \mid 0.06 \mid 0.025$ |

Tabella 1: Tabella dei parametri del tasso d'interesse  $r_t$ 

L'intensità di default ha una dinamica diversa (si veda [6, 7, 8, 45, 46]), del tipo

$$
d\lambda_t = \mu(\lambda_t - \underline{\lambda})dt + \sigma(\lambda_t - \underline{\lambda})dW_t^{\lambda},
$$
\n(116)

dove µ, λ, σ sono costanti. Anche qui si definiscono i coefficienti utilizzati nella matrice delle differenze finite  $M_2$ :

$$
\begin{cases}\n\mu(t, r_t) = \mu(\lambda_t - \underline{\lambda}), \\
\sigma(t, r_t) = \sigma(\lambda_t - \underline{\lambda}).\n\end{cases}
$$
\n(117)

I parametri utilizzati assumono i seguenti valori (ripresi da [1, 6, 7, 8, 45, 46]):

| u |                                       | $\sigma$ | Λn |
|---|---------------------------------------|----------|----|
|   | $0.04 \mid 0.005 \mid 0.1 \mid 0.015$ |          |    |

Tabella 2: Tabella dei parametri della intensità di default  $\lambda_t$ 

Scegliendo un processo costruito come sopra per la default intensity, imponendo  $\lambda_0 > \underline{\lambda}$ , si ottiene che la soluzione del processo  $\exists \forall t > 0$  e  $\lambda_t > \underline{\lambda} \forall t > 0$ .

 $\lambda$  modellizza quindi la rimanente probabilità di fallimento che anche un'azienda in perfetta salute economica ha, dovuta ad un evento catastrofico imprevedibile.

Si deve anche tenere conto della correlazione fra i due moti browniani di  $r_t$  e  $\lambda_t$ . Nel modello si ipotizza una correlazione  $\rho = 0.3$ .

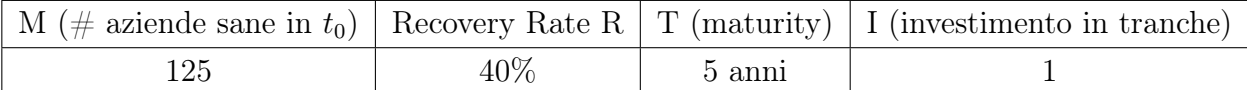

Tabella 3: Parametri CDO

Per quanto riguarda i valori del CDO, vengono selezionati i seguenti (ripresi da [1, 13, 14]):

I rappresenta l'ammontare di ricchezza investita in una determinata tranche.

Come Sharpe Ratio è stato fissato un valore  $SR = 2.5\%$ 

Nel modello vengono considerate tre possibili tipi di tranche, in linea con ciò che si osserva nel mercato reale (Si veda [1]):

|                   | $K_A$ (Attachment Point)   $K_D$ (Detachment Point) |        |
|-------------------|-----------------------------------------------------|--------|
| Senior Tranche    | $7\%$                                               | $10\%$ |
| Mezzanine Tranche | $3\%$                                               | $7\%$  |
| Equity            | 0 %                                                 | $3\%$  |

Tabella 4: Attachment e detachment point della Tranche

## 5.5 Costruzione delle Griglie

Come accennato nella sezione in cui è stato analizzato l'algoritmo per risolvere l'EDP, è stato necessario creare tre griglie: una per il tempo, una seconda per descrivere la dinamica di r ed una terza per la dinamica di  $\lambda$ .

La griglia in t viene generata come una sequenza di nodi equispaziati:

$$
t_k = t_0 + k \cdot \Delta t, k = 0, ..., K, \Delta t = \frac{T - t_0}{K}.
$$
\n(118)

Come è stato detto precedentemente, applicando la tecnica dell'operator splitting al problema in questione, si sono ottenute tre equazioni da risolvere in cascata. Le prime due sono lineari e si può applicare quindi il metodo Eulero Implicito per risolverle. L'ultima equazione non è lineare invece, dato che contiene una radice come termine non-lineare. È quindi necessario applicare eulero esplicito.

Per garantire la stabilità del metodo Sharpe Ratio in questo ultimo passaggio è necessario che la griglia temporale sia sufficientemente fitta. In questo caso, il sistema risulta essere stabile anche per intervalli di tempo più grandi.

Si passa ora alle griglie su  $r \in \lambda$ . Si adoperano delle griglie equispaziate negli intervalli  $[r_{min}, r_{max}], [\lambda_{min}, \lambda_{max}].$ 

Ho determinato in modo analitico i valori massimi e minimi che  $r, \lambda$  possono assumere. Inizio determinando i massimi ed i minimi di  $\lambda$ .

Come accennato nella sezione precedente,  $\lambda$  ha una dinamica di questo tipo:

$$
d\lambda_t = \mu(\lambda_t - \underline{\lambda})dt + \sigma(\lambda_t - \underline{\lambda})dW_t^{\lambda},
$$
\n(119)

dove µ, λ, σ sono costanti.

In questo caso è possibile risolvere l'EDS e si trova seguente forma esplicita per  $\lambda$ :

$$
\lambda_t = (\lambda_0 - \underline{\lambda}) \cdot e^{(\mu - \frac{1}{2}\sigma^2)t + \sigma W_t^{\lambda}}.
$$
\n(120)

Ricordando che  $W_t^{\lambda}$  =  $\sqrt{t}Z, Z \sim \mathcal{N}(0, 1)$  e che  $\mathbb{P}(Z \ge \frac{6\sigma_Z^2}{2}) \le 10^{-8}$  si trova che:

$$
\lambda_{min} \approx \underline{\lambda} + (\lambda_0 - \underline{\lambda}) \cdot e^{(\mu - \frac{1}{2}\sigma^2)T - 6\sigma\sqrt{T}},
$$
  

$$
\lambda_{max} \approx \underline{\lambda} + (\lambda_0 - \underline{\lambda}) \cdot e^{(\mu - \frac{1}{2}\sigma^2)T + 6\sigma\sqrt{T}}.
$$
 (121)

Nel codice ho fissato il numero di elementi della griglia come  $N_{\lambda} = 100$ .

r ha invece una dinamica Exponential Vasicek. Come visto prima,

$$
dr_t = b(ln(c) + \frac{d^2}{2b} - ln(r_t)) \cdot r_t \cdot dt + d \cdot r_t dW_t^r \tag{122}
$$

Anche in questo caso è possibile determinare in modo esplicito  $r_t$ .

Per trovare la soluzione, si deve fare un passo indietro. Si prenda un processo stocastico  $y_t$ con seguente dinamica di tipo Vasicek:

$$
dy_t = b \cdot (ln(c) - y_t)dt + d \cdot dW_t^r. \tag{123}
$$

L'integrale di questo tipo di processo è noto, dato che si tratta di un processo di tipo Ornstein-Uhlenbeck.

$$
y_t = ln(c) \cdot (1 - e^{-b(t-s)}) + y_s e^{-b(t-s)} + de^{-bt} \int_s^t e^{bu} dW_u^r.
$$
 (124)

Ora si prenda  $r_t = e^{y_t}$  e si applichi la formula di Itô. Si trova la dinamica di  $r_t$  sopra descritta, di tipo Exponential Vasicek. Usando i risultati qui sopra, infine si trova:

$$
r_t = e^{\ln(c) \cdot (1 - e^{-b(t-s)}) + \ln(r_s)e^{-b(t-s)} + de^{-bt} \int_s^t e^{bu} dW_u^r}.
$$
\n(125)

Ricordando che  $W_t^r =$  $\sqrt{t}Z \sim \mathcal{N}(0, 1)$  e  $\mathbb{P}(Z \ge 6\frac{\sigma_Z^2}{2}) \le 10^{-8}$ , consideriamo il seguente termine:

$$
\int_0^t e^{bu} dW_u^r \le e^{bt} \int_0^t dW_u^r = e^{bt} W_t^r \le e^{bt} 6\sqrt{T},
$$
  

$$
\int_0^t e^{bu} dW_u^r \ge 1 \cdot \int_0^t dW_u^r = W_t^r \ge -6\sqrt{T}.
$$
 (126)

Inserendo nella dinamica di  $r_t$  e considerando  $s < t, s = t_0$ , si ottiene:

$$
r_{min} \approx e^{ln(c)(1 - e^{-b(T - t_0)}) + ln(r_0)e^{-b(T - t_0)} - 6de^{-b(T - t_0)}\sqrt{T - t_0}},
$$
  
\n
$$
r_{max} \approx e^{ln(c)(1 - e^{-b(T - t_0)}) + ln(r_0)e^{-b(T - t_0)} + 6d\sqrt{T - t_0}}.
$$
\n(127)

Nel codice ho fissato il numero di elementi della griglia come  $N_r = 100$ .

### 5.6 Maggiore Precisione tramite Estrapolazione di Richardson

Come accennato nel capitolo 4.1, l'algoritmo sviluppato è accurato solo al primo ordine. Si desidera quindi aumentare la precisione del risultato utilizzando l'estrapolazione di Richardson. Lo scopo è di approssimare al meglio il prezzo della tranche  $A^{(m_t),t}(r_t,\lambda_t)$  all'istante  $t=0$ . Come visto nella capitolo 4.1 si possiede già una prima approssimazione per  $A^{(M),t_0}(r_0,\lambda_0)$ . Il risultato ottenuto precedentemente è sicuramente dipendente dal numero di passi temporali del ciclo backward in time e quindi dalla larghezza del passo utilizzato per caratterizzare  $t = K, \ldots, 1$ . Precedentemente era stata fissata la larghezza del passo temporale.

Si ipotizzi ora che invece il passo temporale sia generico, ma molto piccolo.  $A^{(M),t_0}(r_0,\lambda_0)$  è approssimato da una quantità  $A(h)$ , dove h è il passo temporale prescelto e A rappresenta l'algoritmo descritto nella sezione 6.1 in funzione del passo temporale.

Si ipotizza anche che per  $A(h)$  valga uno sviluppo del tipo:

$$
\mathcal{A}(h) = \alpha_0 + \alpha_1 h + \dots + \alpha_k h^k + \mathcal{R}_{k+1}(h). \tag{128}
$$

Per un opportuno  $k \geq 0$ , dove  $| + \mathcal{R}_{k+1}(h)| \leq C_{k+1}h^{k+1}$ . La costante  $C_{k+1}$  e i coefficienti  $\alpha_i$ sono indipendenti da h. Quindi  $\alpha_0 = \lim_{h\to 0} A(h)$ . Si riscrive la (128) con  $\delta h, 0 < \delta < 1$  e si ottiene:

$$
\mathcal{A}(\delta h) = \alpha_0 + \alpha_1(\delta h) + \dots + \alpha_k(\delta h)^k + \mathcal{R}_{k+1}(\delta h). \tag{129}
$$

Sottraendo da (129) la (128) moltiplicata per  $\delta$ , si ottiene:

$$
\mathcal{B}(h) = \frac{\mathcal{A}(\delta h) - \delta \mathcal{A}(h)}{1 - \delta} = \alpha_0 + \tilde{\alpha}_2 h^2 + \dots + \tilde{\alpha}_k h^k + \tilde{\mathcal{R}}_{k+1}(h),\tag{130}
$$

dove sono stati definiti per  $k \geq 2, \tilde{\alpha}_i = \alpha_i \frac{\delta^i - \delta}{1 - \delta}$  $\frac{\delta^{i} - \delta}{1 - \delta}, i = 2, ..., k, \tilde{\mathcal{R}}_{k+1}(h) = \frac{\mathcal{R}_{k+1}(\delta h) - \delta \mathcal{R}_{k+1}(h)}{1 - \delta}.$ 

Da ciò risulta che  $\tilde{\alpha}_i \neq 0 \iff \alpha_i \neq 0$ . Quindi se  $\alpha_1 \neq 0$ , allora se  $\mathcal{A}(h)$  è un'approssimazione al primo ordine per  $\alpha_0$ , allora  $\mathcal{B}(h)$  lo è almeno al secondo. Questo ragionamento può essere esteso a qualsiasi ordine. Si giunge a:

$$
\mathcal{A}_{m,0} = \mathcal{A}(\delta^m h), m = 0, ..., n,
$$
  

$$
\mathcal{A}_{m,q+1} = \frac{\mathcal{A}_{m,q} - \delta^{q+1} \mathcal{A}_{m-1,q}}{1 - \delta^{q+1}}, q = 0, ..., n-1, m = q+1, ..., n,
$$
 (131)

dove q è l'ordine. In questo caso si fissa  $\delta = \frac{1}{2}$  $\frac{1}{2}$  e per non appesantire troppo l'algoritmo si decide di applicare l'estrapolazione di Richardson per avere una stima al secondo ordine. Questo si può riassumere graficamente come:

$$
\begin{array}{ccc}\nA_{0,0} & \searrow & \\
A_{1,0} & \rightarrow & A_{1,1} & \\
\searrow & & \searrow & \\
A_{2,0} & \rightarrow & A_{2,1} & \rightarrow & A_{2,2}\n\end{array}
$$

Figura 6: Rappresentazione grafica dell'estrapolazione di Richardson al secondo ordine

Per ottenere  $A_{2,2}$ , ossia la stima al secondo ordine di  $A^{(M),t_0}(r_0,\lambda_0)$ , bisogna quindi utilizzare l'algoritmo della sezione 4.1 con diversi passi temporali.  $A_{0,0}$  viene ottenuto usando il passo temporale dt,  $A_{1,0}$  con  $\frac{dt}{2}$  e  $A_{2,0}$  con  $\frac{dt}{4}$ . Per ottenere  $A_{2,2}$  si procede ricorsivamente (Per ulteriori informazioni sull'estrapolazione di Richardson si consulti [23, 36]).

### 5.7 Risultati Numerici

I risultati presentati in questo capitolo sono stati ottenuti con l'algoritmo ed i parametri presentati nei precedenti capitoli.

Tutti i grafici riportati si riferiscono alla mezzanine tranche. Essa è stata scelta come tranche di riferimento in quanto è quella più presente sul mercato.

Nella figura 7 viene riportato il prezzo di una mezzanine tranche per un tranche buyer all'istante  $t_0$  con una Sharpe ratio di 2.5%. Il prezzo A è in funzione delle due variabili stocastiche  $r_0, \lambda_0$ .

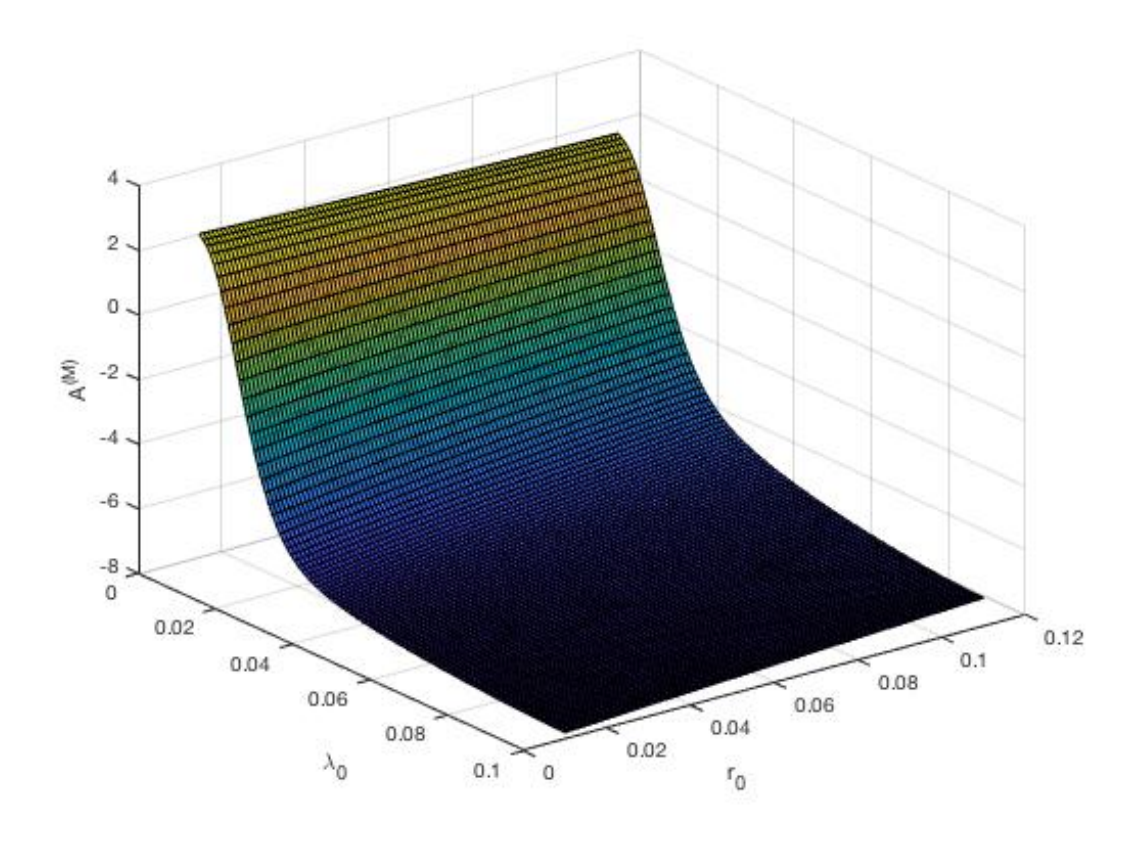

Figura 7: Prezzo della Mezzanine Tranche,  $t_0 = 0$ ,  $SR = 2.5\%$ ,  $u = 0.06$ 

Come si può osservare dal grafico, l'intensità di default ha un ruolo molto più rilevante del tasso d'interesse nella determinazione del prezzo del CDO. Questo risultato non è sorprendente, dato che i CDO sono principalmente affetti dal default dei bond sottostanti e non dall'andamento dei tassi d'interesse.

Si osserva anche che il contratto assume il suo valore massimo per  $\lambda_0 = \lambda_{min}$ . Anche questo risultato è prevedibile. Infatti per  $\lambda_0 = \lambda_{min}$  l'intensità di default è praticamente nulla, quindi chi desidera entrare nel contratto deve coprire pochi costi legati ai default delle aziende, ma usufruisce del premio garantito dall'emittente del CDO. È quindi disposto a pagare per entrare nel contratto.

Invece per  $\lambda_0 = \lambda_{max}$  l'intensità di default è massima. In questo caso le Losses che il compratore del CDO deve coprire sono elevate. Egli sarà quindi disposto ad entrare nel contratto solamente dopo che gli verrà pagato un incentivo.

Nelle figure 8 e 9 viene mostrato l'effetto della Sharpe Ratio sui prezzi della mezzanine tranche. Per avere una migliore chiarezza, si è deciso di dividere il grafico sulle variabili r e λ. Nella figura 8 viene fissato  $r_0 = 0.025$  e λ<sub>0</sub> viene lasciato libero. Nella figura 9 invece è λ<sub>0</sub> che viene fissato ad un valore di 0.015, mentre  $r_0$  è libero.

Come si vede dalla figura 8, i prezzi tendono ad essere uguali per tutte le Sharpe Ratios quando

vi sono pochi default, quando questi aumentano i prezzi si diversificano maggiormente. Le Sharpe Ratios negative si riferiscono a prezzi di bid, ossia al prezzo massimo che un compratore è disposto a pagare per possedere il CDO. È quindi normale che per valori più negativi di SR, il prezzo sia maggiore.

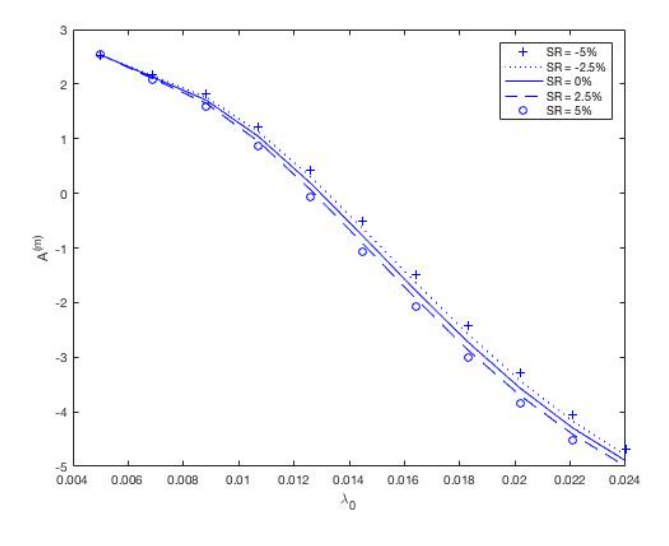

Figura 8: Prezzo della Mezzanine Tranche -  $\lambda_0,\,t_0=0,\,u=0.06,\,r_0=0.025$ 

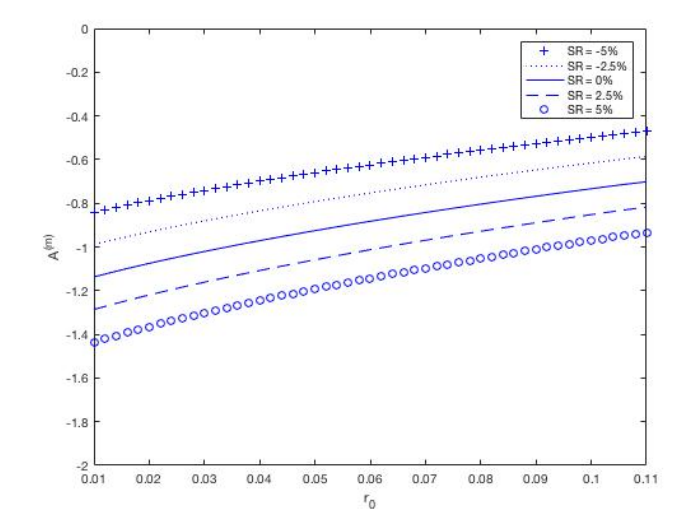

Figura 9: Prezzo della Mezzanine Tranche -  $r_0,\,t_0=0,$ u $=0.06,\,\lambda_0=0.015$ 

Nelle figure 10 e 11 viene invece riportato l'andamento del tranche premium  $u^*$  rispetto a  $\lambda_0$  ed  $r_0$ . Per ridurre i tempi di computazione si è deciso di tralasciare l'estrapolazione di Richardson per aumentare la precisone del grafico. La miglioria apportata da essa è impercettibile, ma causa rallentamenti significativi.

Si nota un comportamento inverso all'andamento del prezzo: ad una variazione positiva della Sharpe Ratio corrisponde un tranche premium  $u^*$  più elevato.

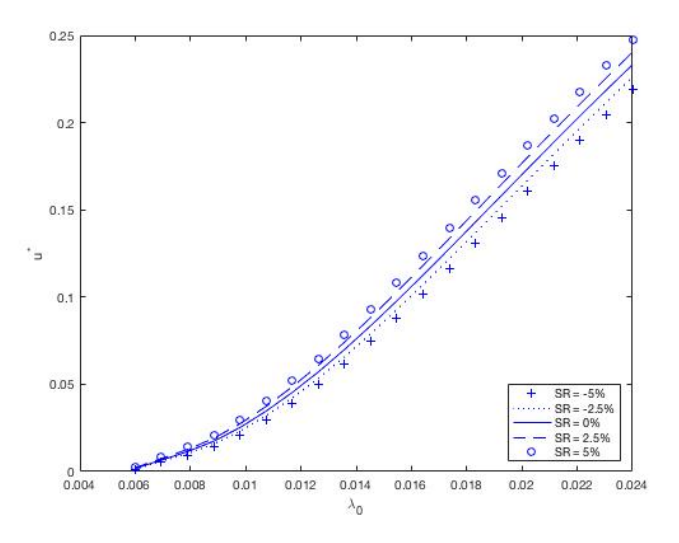

Figura 10: Mezzanine Tranche Premium  $u^*$  al variare di  $\lambda_0$ ,  $r_0 = 0.025$ 

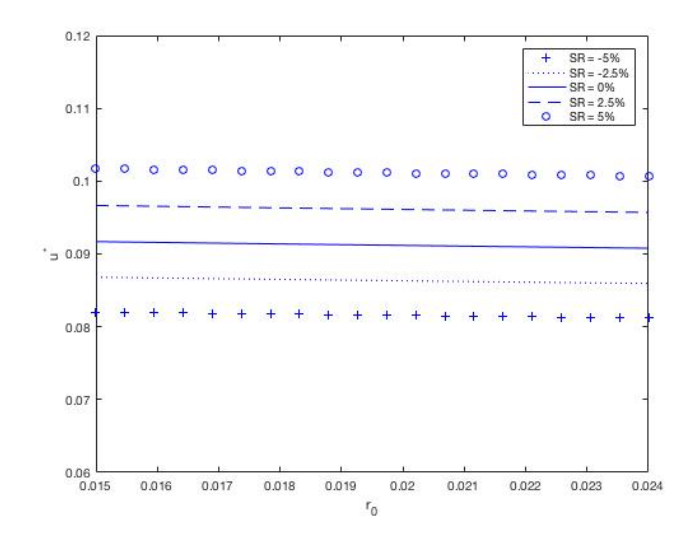

Figura 11: Mezzanine Tranche Premium  $u^*$  al variare di  $r_0$ ,  $\lambda_0 = 0.015$ 

Infine nelle seguenti tabelle vengono riportati i premium  $u^*$  di bid ed ask per i tre tipi di tranche, Senior, Mezzanine ed Equity. Vengono considerati i casi con  $SR = 2.5\%$  e  $SR = 5\%$ . Nelle tabelle vengono anche calcolati i bid-ask spreads sui tranche premiums. Essi sono misurati come frazioni del premio in assenza/ neutralità al rischio.

$$
BA = \frac{u^*(SR) - u^*(-SR)}{u^*(0)}
$$
\n(132)

Come si vede nelle tabelle, il bid - ask spread aumenta quando o la Sharpe Ratio o la seniority della tranche aumentano.

| <b>Tranche</b> | $\mathbf{u}^*(-\mathbf{SR})$ | $\mathbf{u}^*(0)$ | $\mathbf{u}^*(+\mathbf{SR})$ | BA     |
|----------------|------------------------------|-------------------|------------------------------|--------|
| Equity         | 0.5016                       | 0.5115            | 0.5213                       | 0.0385 |
| Mezzanine      | 0.0855                       | 0.0897            | 0.0939                       | 0.0936 |
| Senior         | 0.0028                       | 0.0032            | 0.0037                       | 0.2813 |

Tabella 5: Tranche premium, bid-ask spread,  $SR = 2.5\%$ ,  $\lambda_0 = 0.015$ ,  $r_0 = 0.025$ 

| <b>Tranche</b> | $\mathbf{u}^*(-\mathbf{SR})$ | $\mathbf{u}^*(0)$ | $\mathbf{u}^*(+\mathbf{SR})$ | <b>BA</b> |
|----------------|------------------------------|-------------------|------------------------------|-----------|
| Equity         | 0.4917                       | 0.5115            | 0.5312                       | 0.0772    |
| Mezzanine      | 0.0814                       | 0.0897            | 0.0982                       | 0.1873    |
| Senior         | 0.0024                       | 0.0032            | 0.0042                       | 0.5625    |

Tabella 6: Tranche premium, bid-ask spread,  $SR = 5\%$ ,  $\lambda_0 = 0.015$ ,  $r_0 = 0.025$ 

# 6 Conclusioni

Si è implementata una nuova metodologia basata su [1] per determinare il prezzo di CDO che permette di tenere conto dell'incompletezza del mercato. Questo approccio è basato sull'Instantaneous Sharpe Ratio ed è in linea con quanto proposto da altri studi per la valutazione di portafogli di prodotti di tipo life insurance.

Il metodo sviluppato ha vari vantaggi rispetto ai modelli precedenti. Permette di tenere conto delle preferenze di rischio in un modo intuitivo e più congeniale ai traders. Inoltre permette di ricostruire i bid - ask spreads in coerenza con i valori di mercato. Infine l'utilizzo della Sharpe Ratio è anche adatta per determinare il prezzo nel mercato spesso poco liquido dei CDO, dato che fornisce un metodo diretto per quantificare il rischio di default.

In questa tesi si considera un modello in cui sia l'intensità di default che il tasso d'interesse sono stocastici. Sotto queste condizioni si mostra che il prezzo di un CDO deve sottostare ad un sistema nonlineare di equazioni alle derivate parziali, che viene risolto usando uno schema alle differenze finite e successivamente affinato tramite l'estrapolazione di Richardson. Questo approccio è stato scelto perchè non è stato possibile determinare una soluzione in forma chiusa delle EDP.

Gli esperimenti numerici presentati dimostrano che l'incompletezza di mercato può avere un forte impatto nel pricing dei CDO. I valori di Sharpe Ratio da considerarsi generalmente nel range degli investitori, generano infatti differenze significative nei prezzi rispetto alla valutazione neutrale al rischio. Il modello sviluppato permette quindi di spiegare in modo razionale e consistente i grandi valori di bid - ask spreads presenti nel mercato.

# Riferimenti bibliografici

- [1] A. Andreoli, L. V. Ballestra, G. Pacelli, From insurance risk to credit portfolio management: a new approach to pricing CDOs, Quantitative Finance, 2016, 16, 1495 - 1510.
- [2] P. Baldi, Stochastic Differential Equations, Springer, 2017.
- [3] L.V. Ballestra, M. Ottaviani, G. Pacelli, An operator splitting harmonic differential quadrature approach to solve the Young's model for life insurance risk, Insurance: Mathematics and Economics, 2012, 51, 442 – 448.
- [4] L.V. Ballestra, G. Pacelli, Pricing European and American options with two stochastic factors: A highly efficient radial basis function approach, Journal of Economic Dynamics and Control, 2013, 37, 1142–1167.
- [5] L. V. Ballestra, C. Sgarra, The evaluation of American options in a stochastic volatility model with jumps: An efficient finite element approach, Computers  $\mathcal C$  Mathematics with Application, 2010, 60, 1571 – 1590.
- [6] E. Bayraktar, M.A. Milevsky, S.D. Promislow, V.R. Young, Valuation of mortality risk via the instantaneous Sharpe ratio: Applications to life annuities, Journal of Economic Dynamics and Control, 2009, 33, 676 – 691.
- [7] E. Bayraktar, V.R. Young, Hedging life insurance with pure endowments, Insurance: Mathematics & Control, 2007, 40, 435 – 444.
- [8] E. Bayraktar, V.R. Young, Pricing options in incomplete equity markets via the instantaneous Sharpe ratio, Annals of Finance, 2008, 4, 399 – 429.
- [9] T.R. Bielecki, M. Jeanblanc, M. Rutkowski, PDE approach to valuation and hedging of credit derivatives, Quantitative Finance, 2005, 5, 257 - 270.
- [10] T. Björk, Arbitrage Theory in Continuous Time, Oxford University Press, 1998.

[11] T. Björk, I. Slinko,

Towards a general theory of good deal bounds, Review of Finance, 2006, 10, 221 -260.

[12] P. Brandimarte,

Numerical Methods in Finance and Economics, Wiley, 2006

- [13] D. Brigo, A. Dalessandro, M. Neugebauer, F. Triki, A Stochastic Processes Toolkit for Risk Management, Journal of Risk Management for Financial Institutions, 2008, 2, 365 - 393.
- [14] D. Brigo, F. Mercurio, Interest Rate Models - Theory and Practice (With Smile, Inflation and Credit), Springer Finance, 2006.
- [15] C. O. E. Burg, T. Erwin, Application of Richardson Extrapolation to the Numerical Solution of Partial Differential Equations, Numerical Methods for Partial Differential Equations, 2009, 25, 810 – 832.
- [16] C.C. Chang, S.L. Chung, R.C. Stapleton, Richardson extrapolation techniques for the pricing of American - style options, Journal of Futures Markets, 2007, 27, 791 – 817.
- [17] S. C. Chapra,

Applied numerical methods with Matlab for engineers and scientists, Mc Graw Hill, 2012.

[18] M. P. Coleman,

An Introduction to Partial Differential Equations with MATLAB <sup>R</sup> Chapman & Hall/CRC Applied Mathematics, 2013

- [19] R. Cont, P. Tankov, Financial Modelling with Jump Processes,  $Chapman \& Hall/CRC$ , 2004
- [20] A. Cousin, J.P. Laurent, Hedging issues for CDOs, Risk Books: Cambridge, 2008.
- [21] D. Duffie, N. Gârleanu, Risk and Valuation of Collateralized Debt Obligations, Financial Analysts Journal, 2001, 57, 41 – 59.

[22] D. J. Duffy,

Finite Difference Methods in Financial Engineering - A Partial Differential Equation Approach,

Wiley: Finance, 2006

- [23] I. Faragó, Á. Havasi, Z. Zlatev, Richardson-extrapolated sequential splitting and its application, Journal of Computational and Applied Mathematics, 2009, 226, 218 - 227.
- [24] A. D. G. Dario, A. Simonis, Properties of Doubly Stochastic Poisson Process with affine intensity, Working Paper, 2011, https://arxiv.org/pdf/1109.2884.pdf.
- [25] H. Holden, K. H. Karlsen, K. A. Lie, N. H. Risebro, Splitting Methods for Partial Differential Equations with Rough Solutions, European Mathematical Society, 2010
- [26] J. C. Hull, Options, Futures, and other derivatives, Pearson, 2009
- [27] S. Ikonen, J. Toivanen,

Efficient Numerical Methods for Pricing American Options Under Stochastic Volatility, Numerical Methods for Partial Differential Equations, 2008, 24, 104– 126.

- [28] S. Ikonen, J. Toivanen, Operator splitting methods for pricing American options under stochastic volatility, Numerische Mathematik, 2009, 113, 299 – 324.
- [29] D. X. Li, On Default Correlation: A Copula Function Approach, Working Paper, 2000.
- [30] J. Li, Y.T. Chen, Computational Partial Differential Equations Using MATLAB(R),  $Chapman \& Hall/CRC Applied Mathematics, 2008$
- [31] A. J. McNeil, R. Frey, P. Embrechts, Quantitative Risk Management, Princeton University Press, 2005
- [32] M.A. Milevsky, S.D. Promislow, V.R. Young, Killing the law of large numbers: Mortality risk premiums and the Sharpe ratio, Journal of Risk Insurance, 2006, 73, 673 – 686.

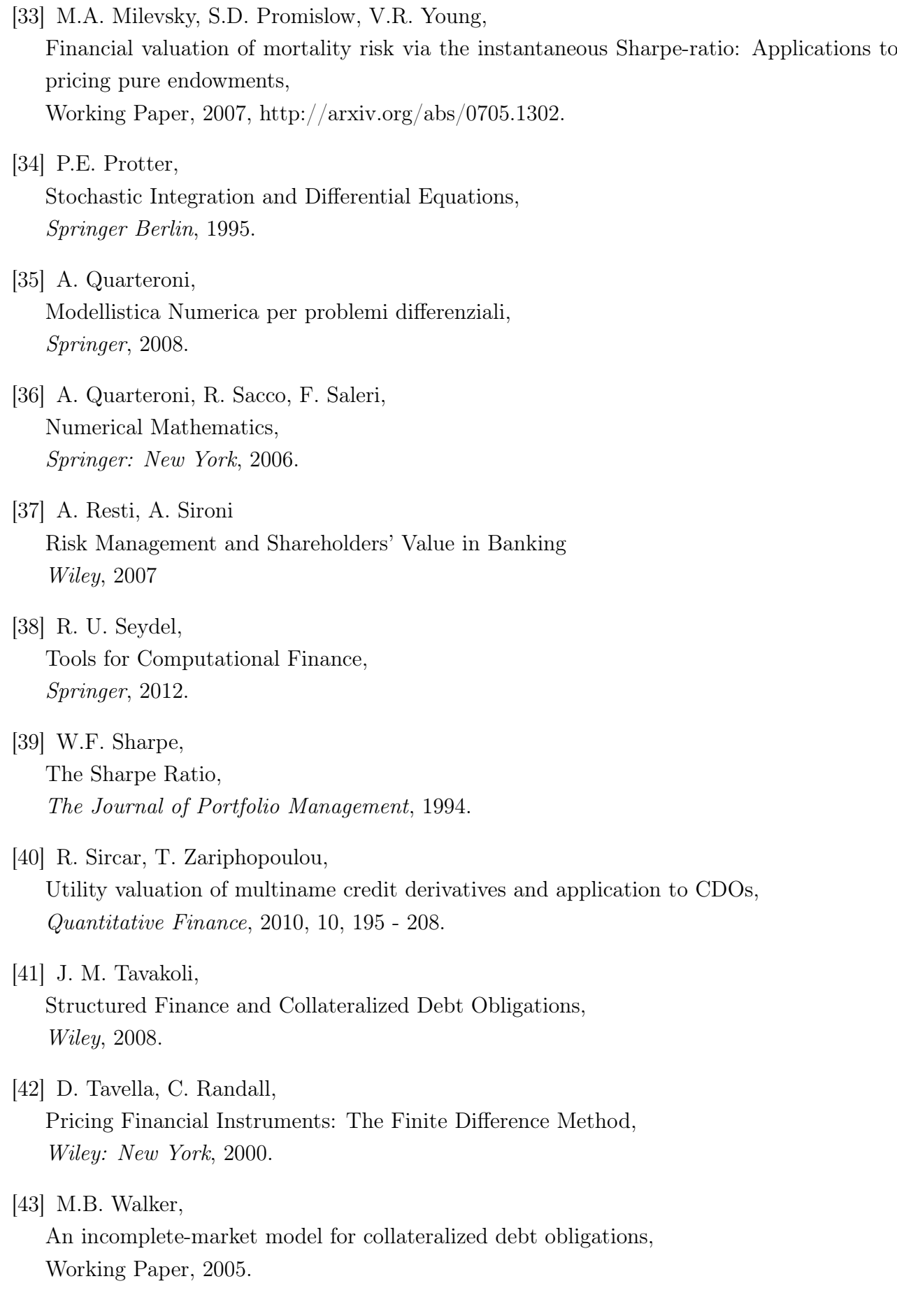

### [44] W. Walter,

Differential and Integral Inequalities, Springer - Verlag: New York, 1970

#### [45] V.R. Young,

Pricing life insurance under stochastic mortality via the instantaneous Sharpe ratio: Theorems and proofs,

Technical Report, 2007.

### [46] V.R. Young,

Pricing life insurance under stochastic mortality via the instantaneous Sharpe ratio Insurance: Mathematics and Economics, 2008, 42, 691 – 703.

# A Un breve riassunto di calcolo stocastico

Nel capitolo 2 è stata determinata in modo analitico l'equazione differenziale stocastica fondamentale per determinare il prezzo di un CDO usando l'approccio Instantaneous Sharpe Ratio. Nello sviluppo delle equazioni si usano molti risultati del calcolo probabilistico e stocastico. Per questo motivo ho inserito un appendice sui risultati teorici più importanti utilizzati per trovare l'EDS finale (I risultati riportati di seguito sono ricavati da [2, 19, 24, 34]).

# A.1 I Processi stocastici

La definizione formale di processo stocastico è la seguente:

Definizione 2 ([2], Definition 1.1). Un **processo stocastico** è un oggetto della forma  $X = (\Omega, \mathcal{F}, (\mathcal{F}_t)_{t \in T}, (X_t)_{t \in T}, \mathbb{P})$ , dove

- $\bullet$   $(\Omega, \mathcal{F}, \mathbb{P})$  è uno spazio di probabilità,
- T (orizzonte temporale)  $\subseteq \mathbb{R}^+$ ,
- $(\mathcal{F}_t)_{t\in T}$  è una filtrazione, ossia una famiglia crescente di sub-σ-algebre di  $\mathcal{F}, \mathcal{F}_s \subseteq \mathcal{F}_t$ ,  $s < t$ .

Nel capitolo 2 si sono incontrati principalmente tre tipi di processi: il moto browniano (o processo di Wiener), il processo di Poisson ed il processo di Cox. In questa sezione ci si concentra sul definire come sono generati questi processi e sui principali risultati e teoremi, necessari nelle prossime sezioni.

Definizione 3 ([2], Definition 2.1).

Un processo in  $\mathbb{R}^d$  della forma  $W = (\Omega, \mathcal{F}, (\mathcal{F}_t)_{t \in T}, (W_t)_{t \in T}, \mathbb{P})$  è un **moto browniano** reale se valgono le seguenti condizioni:

- $W_0 = 0$  q.c.,
- $W_t W_s \perp \mathcal{F}_s, \forall 0 \leq s \leq t$ ,
- $W_t W_s \sim \mathcal{N}(0, t s), \forall 0 \leq s \leq t.$

Una delle proprietà che possiede è:

#### **Definizione 4** ([2], Definition 2.5).

Un moto browniano ha le seguenti caratteristiche di base:

- $f_{W_t}(x) = \frac{1}{\sqrt{2}}$  $\frac{1}{2\pi t}e^{-\frac{x^2}{2t}},$
- $\mathbb{E}[W_t] = 0,$
- $Var(W_t) = t$ ,
- $Cov(W_t, W_s) = min\{s, t\}.$

Il moto browniano ha un ruolo fondamentale nella finanza. Viene utilizzato come rappresentazione dell'integrale di un rumore bianco gaussiano. È quindi molto utile come modello per simulare il rumore intrinseco ad ogni mercato finanziario. Indubbiamente il moto browniano è il processo più semplice ed è una base importante del calcolo stocastico. Come si vedrà in questo capitolo, sarà il punto di partenza di ogni risultato.

Si passa ora a descrivere il secondo processo importante ai fini di questo studio, il processo di Poisson. Ad essere precisi, esso non viene utilizzato nello sviluppo della teoria dei seguenti capitoli, dato che si fa affidamento esclusivamente alla sua "evoluzione", il processo di Cox. Per capire questo ultimo passaggio, è opportuno introdurre prima il processo di Poisson. Presto si vedrà in cosa differiscono maggiormente questi processi.

Si inizia dalla definizione formale:

#### Definizione 5 (19, Definition 2.17).

Un **processo di Poisson**  $(N_t)_{t\geq 0}$  di intensità  $\lambda$  è caratterizzato in seguente modo. Considerando

- $(\tau_i)_{i>1}$  sequenza di variabili aleatorie di tipo esponenziale con intensità  $\lambda$ ,  $\mathcal{E}(\lambda)$ , fra di loro indipendenti ,
- $T_n = \sum_{i=1}^n \tau_i, \forall n \in \mathbb{N}$ .

Allora il processo di Poisson  $(N_t)_{t\geq 0}$  è definito come  $N_t = \sum_{n=1}^{+\infty} 1_{t\geq T_n}, \forall t \in \mathbb{R}^+$ .

Si ricorda che una variabile aleatoria esponenziale è una variabile continua la cui densità di probabilità è  $f_Y(y) = \lambda \cdot e^{-\lambda y} \mathbf{1}_{y \geq 0}$  e che gode della proprietà di assenza di memoria  $(Y \geq 0$  v.a. t.c.  $\mathbb{P}(Y > y + x | Y > y) = \mathbb{P}(Y > x) \iff Y$  v.a. exp).

Il processo simula quindi il manifestarsi di eventi che siano indipendenti l'uno dall'altro e che accadono continuamente nel tempo. Il processo è definito da una collezione di variabili aleatorie,  $(N_t)_{t\geq 0}$ , che vengono viste come il numero di eventi occorsi dal tempo 0 al tempo t. I processi di Poisson godono di alcune interessanti proprietà:

Proposizione 3 ([19], Proposition 2.12a).

Sia  $(N_t)_{t>0}$  un processo di Poisson. Allora valgono le seguenti proprietà:

- $t \to N_t$  è continuo a destra e limitato a sinistra  $\leadsto N_t^+ = N_t$ ,
- $\mathbb{P}(N_t^- \neq N_t) = 0 = \mathbb{P}(\exists n \text{ tale che } T_n = t),$
- $\mathbb{P}(N_t = n) = e^{-\lambda t} \frac{(\lambda t)^n}{n!}$  $n!$
- $\mathbb{E}[e^{iuN_t}] = e^{\lambda t(e^{iu}-1)}$
- $N_t$  ha incrementi indipendenti,  $t_0 = 0 < t_1 < t_2 < \ldots < t_n, (N_{t_n} - N_{t_{n-1}}) \perp (N_{t_n-1} - N_{t_{n-2}}) \perp \ldots$

Vale anche il seguente teorema:

Teorema 3 ([19], Proposition 2.12b). Si prenda un processo  $(X_t)_{t\geq0}$  con seguenti caratteristiche:

- è un counting process  $(X \in \mathbb{N}),$
- ha incrementi indipendenti.
- ha incrementi stazionari, ossia  $(X_{t+h} X_t) \sim (X_h X_0), \forall h > 0, \forall t > 0.$

 $\iff (X_t)_{t\geq 0}$  è un processo di Poisson.

Si definisce ora l'ultimo processo rilevante in questo studio, ossia il processo di Cox. Questo processo viene chiamato anche processo Double Poisson. Il processo di Cox ha rispetto ad un processo di Poisson una sorgente di casualità in più. I due processi sono costruiti nello stesso modo, ma in Cox l'intensità  $\lambda$  delle variabili esponenziali non è più costante, bensì viene assunta a sua volta stocastica. La definizione formale è la seguente:

#### Definizione 6 ([14], Definition 22.2.3).

Un **processo di Cox**  $(N_t)_{t\geq0}$  di intensità  $\lambda_t$ , (dove  $\lambda_t$  è un processo  $\mathcal{F}_t$  - adattato e continuo a destra con dinamica di tipo  $d\lambda_t = b(t, \lambda_t)dt + \sigma(t, \lambda_t)dW_t$ ) è caratterizzato in seguente modo. Considerando

- $(\tau_i)_{i\geq 1}$  sequenza di variabili aleatorie di tipo esponenziale con intensità  $\lambda_t$ ,  $\mathcal{E}(\lambda_t)$ , fra di loro indipendenti ,
- $T_n = \sum_{i=1}^n \tau_i, \forall n \in \mathbb{N}$ .

Allora il processo di Cox  $(N_t)_{t\geq 0}$  è definito come  $N_t = \sum_{n=1}^{+\infty} \mathbf{1}_{t \geq T_n}$ ,  $\forall t \in \mathbb{R}^+$ 

I processi di Cox si affrontano allo stesso modo dei processi di Poisson, infatti condizionando rispetto alla filtrazione  $\mathcal{F}_t$ , si ottiene nuovamente un processo di Poisson. La trattazione analitica è quindi identica a patto che si condizioni rispetto ad una specifica filtrazione. Nel caso di questo studio, i valori attesi e le varianze saranno sempre condizionati alla filtrazione  $\mathfrak{F}_t$ , quindi il processo di Cox è di fatto sempre ridotto ad un processo di Poisson, dal punto di vista analitico.

Si ritornerà a parlare di processi di Cox e di Poisson dopo avere introdotto la nozione di martingala.

## A.2 Martingale

In teoria della probabilità una martingala è una sequenza di variabili aleatorie, quindi un processo stocastico, per il quale in un istante particolare della sequenza realizzata, il valore atteso della prossima variabile aleatoria è uguale al valore presente osservato, dati tutti i valori osservati al istante corrente.

Formalmente la martingala si definisce come:

**Definizione 7** ([2], Definition 4.1).

Un processo a valori reali  $M = (\Omega, \mathcal{F}, (\mathcal{F})_t, M_t, \mathbb{P})$  è una **martingala** se valgono le seguenti condizioni:

- $M_t \in L^1(\Omega, \mathcal{F}, \mathbb{P}), \forall t \ \text{(integrabile } \forall t \in T),$
- $\mathbb{E}[M_t|\mathcal{F}_s] = M_s, \forall s \leq t.$

La martingala assume un valore molto importante nel definire l'integrale stocastico, come si vedrà nella prossima sezione. Per il momento si osserva che il moto browniano è una martingala continua. Cosa si può dire invece sui processi di Poisson e di Cox?

Si calcoli la media di un processo di Poisson. Risulta, per quanto detto precedentemente sul processo, che:

$$
\mathbb{E}[N_t] = \lambda \cdot t. \tag{133}
$$

Non può quindi essere una martingala. Si desiderebbe però avere dei processi che lo siano. Si introduce quindi il seguente

Definizione 8 ([19], eq. 2.77). Sia  $(N_t)_{t\geq0}$  un processo di Poisson come da definizione. Un **processo di Poisson compen**sato è definito come:

$$
\tilde{N}_t = N_t - \lambda \cdot t.
$$

Il processo compensato ha le seguenti proprietà:

Proposizione 4 ([19], eq. 2.78).  $Sia\;(\tilde{N}_t)_{t\geq0}$  un processo di Poisson compensato. Valgono le seguenti proprietà:
- $\Phi_{\tilde{N}_t}(z) = e^{\lambda t (e^{iz} 1 iz)},$
- $\forall t, N_t \in \mathbb{N} \rightarrow \forall t, \tilde{N}_t \in \mathbb{N} \iff \lambda = 0, (\tilde{N}_t \text{ non è quindi generalmente un counting})$ process, dato che può assumere valori non all'interno dell'insieme dei numeri naturali).

Inoltre vale anche che il processo di Poisson adattato è una martingala.

Proposizione 5 ([19], eq. 2.79).  $Sia\;(\tilde{N}_t)$  un processo di Poisson compensato.  $\Rightarrow$   $\tilde{N}_t$  è una martingala.

Dimostrazione.

$$
\mathbb{E}[\tilde{N}_t|\tilde{N}_s] = \mathbb{E}[\tilde{N}_t + \tilde{N}_s - \tilde{N}_s|\tilde{N}_s]
$$
  
=  $\mathbb{E}[\tilde{N}_t - \tilde{N}_s|\tilde{N}_s] + \mathbb{E}[\tilde{N}_s|\tilde{N}_s]$   
=  $\tilde{N}_s$ .

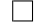

Si è così trovato un processo che è una martingala. Questo ha fondamentale rilevanza.

## A.3 Integrali Stocastici ed Isometria di Itô

L'obiettivo di questa sezione è di definire brevemente l'integrale stocastico e derivare l'isometria di Itô. Per fare questo, si parte dal moto browniano e poi si espande la teoria a generici processi. Come primo passo si introduce uno spazio.

Definizione 9 ([19], Definition 6.1).  $\mathbf{M}^{\mathbf{p}}([\mathbf{a},\mathbf{b}]) :=$  spazio delle classi di equivalenza [X] tale che:

- X è progressivamente misurabile, ossia  $\forall u \in T$  la mappa  $(t, \omega) \to X_t(\omega)$  è misurabile,
- $X \in L^p([a, b] \times \Omega, \mathcal{B}([a, b]) \otimes \mathcal{F}, m \otimes \mathbb{P})$  i.e.  $\int_a^b \mathbb{E}[|X_t|^p]dt = \mathbb{E}[\int_a^b |X_t|^p dt] < \infty$ .

Si passa ora a definire un processo elementare.

Definizione 10 ([19], eq. 6.6).  $(X_t)_{t\geq 0}$  è un **processo elementare** se vale  $X_t = \sum_{k=0}^{m-1} X_k(\omega) \cdot \mathbf{1}_{[t_k,t_{k+1})}(t)$ .

Si osserva che  $X_t$  è un processo stocastico  $\in M^2$ . Si riesce quindi a definire l'integrale stocastico per un processo elementare come:

Definizione 11 (Integrale stocastico rispetto a moto browniano - processo elementare ([19], Definition  $6.2$ )).  $\int_a^b X_t dW_t = \sum_{k=0}^{m-1} X_k (W_{t_{k+1}} - W_t)$ , dove  $X_t \in M^2([a, b]), X_t$  processo elementare.

Da qui si riesce a definire quindi l'integrale stocastico generico:

Definizione 12 (Integrale stocastico rispetto a moto browniano ([19], Definition 6.3) ).  $\int_a^b X_t dW_t = L^2 - \lim_{n \to \infty} \int_a^b X_n(t) dW_t, \forall (X_n)_n \subseteq E^2([a, b]) = \{ \text{processi elementari in } M^2([a, b]) \}$ tale che  $X_n \to_n^{M^2} X$ .

Si è definito cosa sia un integrale stocastico. In questo caso è stato definito rispetto ad un moto browniano, ma può essere esteso anche ad altri processi stocastici, come per esempio al processo di Poisson o di Cox.

Dopo avere introdotto gli integrali stocastici, si riporta la seguente proprietà:

Proposizione 6 (Isometria di Itô ([19], Theorem 6.5)).

$$
X \in M^2([a, b]) \Rightarrow I) \mathbb{E}[\int_a^b X_t dW_t | \mathcal{F}_a] = 0
$$
  

$$
II) \mathbb{E}[(\int_a^b X_t dW_t)^2 | \mathcal{F}_a] = \mathbb{E}[\int_a^b X_t^2 dt | \mathcal{F}_a].
$$

Quest'ultima proposizione è di fondamentale importanza nel calcolo stocastico.

Nello studio svolto l'isometria di Itô non si applica solamente in caso di integrale stocastico rispetto a browniano, ma anche rispetto ad un processo di Cox. Bisogna quindi generalizzare l'isometria.

## Proposizione 7 ( Isometria di Itô generalizzata ([19], Theorem 6.7)).

Sia X una martingala locale e sia  $\xi$  un processo predicibile tale che  $\int_a^b \xi^2 d < X >$  abbia valore atteso finito.

In tal caso  $\xi$  è X-integrabile,  $M = \int \xi dX$  è una  $L^2$  - martingala e vale

$$
\mathbb{E}[(\int_a^b \xi dX)^2 | \mathcal{F}_a] = \mathbb{E}[\int_a^b \xi^2 d < X > |\mathcal{F}_a].
$$

Nella proposizione sopra, la notazione " $\langle \cdot \rangle$ " rappresenta la variazione quadratica del processo stocastico.

Nel caso X sia un processo di Poisson compensato  $\tilde{N}_t$  e  $\xi$  sia un generico processo che rispetti le condizioni del teorema, allora tutte le ipotesi sono rispettate.  $\tilde{N}_t$  è infatti, come dimostrato precedentemente, una martingala. Di conseguenza risulta essere anche una martingala locale. Estendendo il principio ad un processo di Cox e condizionando rispetto alla filtrazione  $\mathcal{F}_t$  si ottiene quindi:

$$
\mathbb{E}[(\int_{t}^{T} \xi_{s} d\tilde{N}_{s})^{2} | \mathcal{F}_{t}] = \mathbb{E}[\int_{t}^{T} \xi_{s}^{2} d < \tilde{N}_{s} > | \mathcal{F}_{t}]
$$

$$
= \mathbb{E}[\int_{t}^{T} \xi_{s}^{2} \lambda_{s} ds | \mathcal{F}_{t}]
$$
(134)

## A.4 La formula di Itô

La base per l'analisi svolta è indubbiamente la formula di Itô, dato che il processo stocastico in questione è funzione a sua volta di 3 grandezze stocastiche. Si ripropone di seguito la formula generale di Itô, che tiene conto anche di processi di tipo salto. Come si è visto, uno dei tre sottostanti ha dinamica di tipo Cox.

Lemma 1 (di Itô generalizzato ([34], Theorem 33).

Sia  $X = (X^1, ..., X^n)$  una n-upla di semimartingale continue e abbia  $f: \mathbb{R}^n \to \mathbb{R}$  derivate parziali di secondo ordine continue.

Allora  $f(X)$  è una semimartingala continua e vale la seguente formula:

$$
f(X_t) - f(X_0) = \sum_{i=1}^n \int_{0^+}^t \frac{\partial f}{\partial x_i}(X_{s-})dX_s^i + \frac{1}{2} \sum_{1 \le i,j \le n} \int_{0^+}^t \frac{\partial^2 f}{\partial x_i \partial x_j}(X_{s-})dX_s^i, X^j >^c_s + \sum_{0 \le s \le t} \{f(X_s) - f(X_{s-}) - \sum_{i=1}^n \frac{\partial f}{\partial x_i}(X_{s-})\Delta X_s^i\}.
$$

## B Il Codice

```
15, 17, 18, 22, 25, 27, 28, 30, 35, 36, 38, 42].
1 % %%%%%%%%%%%%%%%%%%%%%%%%%%%%%%%%%%%%%%%%%%%%%%%%%%%%%%%%%%%%%%%%
    \%3 % A New Approach To Pricing CDOs via Instantaneous Sharpe Ratio %
    \%5 % %%%%%%%%%%%%%%%%%%%%%%%%%%%%%%%%%%%%%%%%%%%%%%%%%%%%%%%%%%%%%%%%
7
9 %% Code Reset
11 clear all
    close all
13 clc
15 % %%%%%%%%%%%%%%%%%%%%%%%%%%%%%%%%%%%%%%%%%%%%%%%%%%%%%%%%%%%%%%%%%%%%%%
17 %% Data & Parameters
19 % Tranches
    Tranches K_A equity = 0; Tranches K_B = 0.03;
21 Tranches . K_A_mezzanine = 0.03; Tranches . K_D_mezzanine = 0.07;
    Tranches K_A senior = 0.07; Tranches K_D senior = 0.1;
23
    % Stochastic Interest Rates : Exponential Vasicek Model
25 IR.b = 0.1;
    IR.c = 0.02;27 IR.d = 0.06;
    IR.r_0 = 0.025;29
    % Default Intensity
31 DI . mu = 0.04;
    DI. lambda_bar = 0.005;
33 DI . sigma = 0.1;
```
Nello sviluppo del codice sono state importanti le seguenti fonti: [1, 3, 4, 5, 6, 7, 8, 12, 13, 14,

```
DI. lambda_0 = 0.015;
35
     % Correlation between Default Intensity & IR Brownian Motions
37 rho = 0.3;
39 % Sharpe Ratio
     SR = 0.025;
41
     % CDO Parameters
43 CDO.M = 125; \% # of Initially Non - Defaulted Companies
     CDO.R = 0.4; % Recovery in Percentage
45 CDO.T = 5; \% Time Horizon (years)
     CD0. t0 = 0;  % Valuation moment47 CDO . time_steps = 100; % Time Grid Steps
     CDO.I = 1; % Amount of Wealth Invested on Tranche
49
     % Choosing Senior , Mezzanine , Equity Tranche
51 flag1 = 1; % Senior
     flag2 = 2; % Mezzanine
53 flag3 = 3; % Equity
55 % %%%%%%%%%%%%%%%%%%%%%%%%%%%%%%%%%%%%%%%%%%%%%%%%%%%%%%%%%%%%%%%%%%%%%%
57 %% Grids
59 % Time Grid
     t_k = \text{linspace} (CD0.t0, CD0.T, CD0.time\_steps + 1); dt = t_k(2) - t_k(1);61
     % Interest Rate Grid ( Exponential Vasicek stochastic dynamics )
63 IR.r_{min} = 0.01;
     IR.r_{max} = 0.11;65 IR.N_r = 100;IR.r = linspace (IR. r_min, IR. r_max, IR. N_r + 1)';
67 IR.dr = IR.r(2) - IR.r(1);
69 % Default Intensity Grid
     DI . lambda_min = DI . lambda_bar ;
71 DI.lambda_max = 0.1;
     DI . N_lambda = 100;
73 DI . lambda = linspace (DI . lambda_min, DI . lambda_max, DI . N_lambda + 1)';
     DI. dlambda = DI. lambda (2) - DI. lambda (1);
75
```

```
77
```

```
% Combined Interest Rate - Default Intensity Grid
77 [RR, LAMBDA] = meshgrid (IR.r, DI.lambda);
79 % %%%%%%%%%%%%%%%%%%%%%%%%%%%%%%%%%%%%%%%%%%%%%%%%%%%%%%%%%%%%%%%%%%%%%%
81 %% Calibrating Tranche Premium u
83 \text{ x0} = 0; \text{ xm1} = 10;tol = 10^{\circ}(-6); nmax = 1000;
85 FUN = \mathcal{Q}(u) RE_solution (Tranches, IR, DI, rho, SR, CDO, dt, u, flag2);
87 [u_star, it_num, u_vect, u_dif, u_res] = regfalsi (FUN, xm1, x0, tol, nmax)
      [A_c\text{alibration}, "] = \dots89 ... RE_solution (Tranches, IR, DI, rho, SR, CDO, dt, u_star, flag2)
      % Double - Checking A = 091
      % %%%%%%%%%%%%%%%%%%%%%%%%%%%%%%%%%%%%%%%%%%%%%%%%%%%%%%%%%%%%%%%%%%%%%%
93
      %% Plotting CDO prices, SR = 2.5%, u = 0.06, t_0 = 0 (Mezzanine Tranche)
95
      u = 0.06;
97 [A_01, A1] = RE_solution (Tranches, IR, DI, rho, SR, CDO, dt, u, flag2);
99 surf (RR , LAMBDA , A1 )
      set (gca, 'Ydir', 'reverse')
_{101} xlabel ('r_0')
      vlabel('\\lambda_0')_{103} zlabel (^{\prime}A ^{\prime}{(M)}')
105 % %%%%%%%%%%%%%%%%%%%%%%%%%%%%%%%%%%%%%%%%%%%%%%%%%%%%%%%%%%%%%%%%%%%%%%
107 %% Plotting CDO prices, SR = [-5%, -2.5%, 0, 2.5%, 5%,], u = 0.06, t_0 = 0,
      \frac{1}{2}\% r = r 0 (Mezzanine Tranche)
109
      SRs = 1/100 * [-5, -2.5, 0, 2.5, 5];111 plotStyle = {'b+','b:','b-','b--','bo'};
      figure
113
      for i = 1: length (SRs)115 [A_02, A2] = \ldots... RE_solution (Tranches, IR, DI, rho, SRs(i), CDO, dt, u, flag2);
117 A_r0 = interp2 (RR, LAMBDA, A2, IR.r_0, DI.lambda, 'spline');
```

```
plot (DI. lambda, A_r0, plotStyle{i})
119 legendInfo\{i\} = [\text{'SR}_{\sqcup} = \sqcup' num2str(SRs(i)*100) '%'];
       xlabel('\\lambda_0')121 y \text{label}( 'A ^{^{\sim}}(m) \} ' )hold on
123 end
       axis ([0.004 0.024 -5 3])
125 legend (legendInfo)
127 % %%%%%%%%%%%%%%%%%%%%%%%%%%%%%%%%%%%%%%%%%%%%%%%%%%%%%%%%%%%%%%%%%%%%%%
129 %% Plotting CDO prices, SR = [-5%, -2.5%, 0, 2.5%, 5%,], u = 0.06, t_0 = 0,
        \frac{1}{2}\% lambda = lambda 0 (Mezzanine Tranche)
131
       figure
133 for i=1:length (SRs)
        [A_03, A3] = ...135 ... RE_solution (Tranches, IR, DI, rho, SRs(i), CDO, dt, u, flag2);
       A_lambda0 = interp2(RR, LAMBDA, A3, IR.r, DI.lambda_0, 'spline');
137 plot (IR.r, A_lambda0, plotStyle{i})
       legendInfo\{i\} = [\n\prime S R_{\sqcup} = \sqcup' num2str(SRs(i)*100)'%'];
_{139} xlabel ('r_0)
       ylabel('A<sup>^</sup>(m)'}141 hold on
       end
143 axis ([0.01 0.11 -2 0])
        legend ( legendInfo )
145
        % %%%%%%%%%%%%%%%%%%%%%%%%%%%%%%%%%%%%%%%%%%%%%%%%%%%%%%%%%%%%%%%%%%%%%%
147
        %% Plotting CDO Tranche Premiums u, SR = [-5\%, -2.5\%, 0, 2.5\%, 5\%],
149 \frac{1}{2} \frac{1}{2} \frac{1}{2} \frac{1}{2} \frac{1}{2} \frac{1}{2} \frac{1}{2} \frac{1}{2} \frac{1}{2} \frac{1}{2} \frac{1}{2} \frac{1}{2} \frac{1}{2} \frac{1}{2} \frac{1}{2} \frac{1}{2} \frac{1}{2} \frac{1}{2} \frac{1}{2} \frac{1}{2} \frac{1}{2} \frac{1151 lambda_sample = linspace (0.006 , 0.024 , 20);
       u_{\texttt{stars}} = zeros (size (lambda_sample));
153 figure
155 for i = 1: length (SRs)
      for j=1: length (lambda_sample)
157 DI . lambda_0 = lambda_sample(j);
       FUN2=@(u2) solution_NO_RE (Tranches, IR, DI, rho, SRs(i), CDO, dt, u2, flag2);
159 [u_stars(j), ~, ~, ~, ~] = regfalsi (FUN2, xm1, x0, tol, nmax);
```

```
end
_{161} plot (lambda_sample, u_stars, plotStyle\{i\})
       legendInfo\{i\} = ['SR_{\sqcup} = \sqcup' num2str(SRs(i)*100) '%'];
_{163} xlabel ('\lambda_0')
       ylabel ('u<sup>^*'</sup>)
165 hold on
     end
167 axis ([0.004 0.024 0 0.25])
     legend ( legendInfo )
169
       % %%%%%%%%%%%%%%%%%%%%%%%%%%%%%%%%%%%%%%%%%%%%%%%%%%%%%%%%%%%%%%%%%%%%%%
171
       \frac{1}{2} Plotting CDO Tranche Premiums u, SR = [-5\%, -2.5\%, 0, 2.5\%, 5\%],
173 %% t_0=0 with respect to r_0
175 r_sample = linspace (0.015, 0.024, 20);
       u_{\texttt{1}} \texttt{stars2} = zeros (size (r_{\texttt{1}} \texttt{sample}));
177 DI . lambda_0 = 0.015; % Choosing Initial lambda_0
       figure
179
       for i = 1: length (SRs)
_{181} for j=1: length (r\_sample)IR.r_0 = r_sample (j);183 FUN2 =@( u) sol_NO_RE ( Tranches ,IR , DI , rho , SRs (i) , CDO , dt ,u , flag2 );
       [u_{\texttt{1}}\texttt{stars2}(j), \texttt{''}, \texttt{''}, \texttt{''}] = \texttt{regfalsi}(\texttt{FUN2}, \texttt{xml}, \texttt{x0}, \texttt{tol}, \texttt{nmax});185 end
       plot (r_sample, u_stars2, plotStyle{i})
187 legendInfo{i} = [{}'SR_{\sqcup} = \sqcup' num2str(SRs(i)*100) '%'];
       xlabel('r_0')189 vlabel('u^*')hold on
191 end
       axis ([0.015 0.024 0.08 0.105])
193 legend ( legendInfo )
195 % %%%%%%%%%%%%%%%%%%%%%%%%%%%%%%%%%%%%%%%%%%%%%%%%%%%%%%%%%%%%%%%%%%%%%%
       %% end
```

```
2 %\% [A_0, A_2_2] = RE_solution (Tranches, IR, DI, rho, SR, CD0, dt, u, flag)
4\frac{9}{6}% RE_solution improves the solution found via A_matrix function by applying
6 % Richardson extrapolation to the results . A second order approximation is
   % achieved .
8 %
  % INPUT :
10 %
  % Tranches : Attachment & Detachment Points of the Tranches
12 % IR: Interest Rate Parameters
  % DI : Default Intensity Parameters
14 % rho: Correlation between IR and DI brownian motions
  % SR : Sharpe Ratio
16 % CDO: CDO Parameters
  % dt: time delta
18 % u: Tranche Premium
  % flag: 1 (Senior), 2 (Mezzanine), 3 (Equity)
20 %
  % OUTPUT :
22 \frac{y}{2}% A_0 : Second Order Accurate CDO Price A(M , t_0 , r_0 , lambda_0 )
24 % A_222: Second Order Accurate CDO Price A(M, t_0, r, \lambda)
   \frac{\partial f}{\partial x^2}26
  w = 0.5;
28 dt_1 = dt;
  dt_2 = w * dt;
30 \text{ dt } -3 = w^2 * dt;time\_steps_1 = (CDD.T-CDD.t0)/dt_1;32 time_steps_2 = (CDD.T-CDD.t0)/dt_2;
  time\_steps_3 = (CDD.T-CDD.t0)/dt_3;34
   [A_0_0] = A_matrix (Tranches, IR, DI, rho, SR, CD0, dt_1, time_steps_1, u, flag);[A_1_0] = A_matrix (Tranches, IR, DI, rho, SR, CD0, dt_2, time_steps_2, u, flag);[A_2_0] = A_ matrix (Tranches, IR, DI, rho, SR, CDO, dt<sub>-3</sub>, time_steps<sub>-3</sub>,u,flag);
38
  A_1_1 = 1/(1-w)*(A_1_0 - w*A_0_0);40 A_2 = 1 = 1/(1-w)*(A_2 = 0 - w*A_1 = 0);A_2_2 = 1/(1 - w^2)*(A_2_1 - w^2*A_1_1); % second order accuracy is achieved
42[RR, LAMBDA] = meshgrid(IR.r, DI.lambda);
```

```
81
```
44 A\_0 = interp2 (RR, LAMBDA, A\_2\_2, IR.r\_0, DI.lambda\_0, 'spline');

<sup>46</sup> end % RE\_solution

```
function [A_0] = sol_NO_RE (Tranches, IR, DI, rho, SR, CDO, dt, u, flag)
2 %
  \text{\%} [A_0] = sol_NO_RE (Tranches, IR, DI, rho, SR, CDO, dt, u, flag)
4\frac{9}{6}% sol_NO_RE gives a first result of the CDO price A(M, t_0, r_0, 0,lambda_0)
6 % using A_matrix without applying Richardson extrapolation to it . Results
  % are only first order accurate .
8 %
  % INPUT :
10 \frac{\gamma}{2}% Tranches : Attachment & Detachment Points of the Tranches
12 % IR: Interest Rate Parameters
  % DI : Default Intensity Parameters
14 % rho: Correlation between IR and DI brownian motions
  % SR : Sharpe Ratio
16 % CDO: CDO Parameters
  % dt: time delta
18 % u: Tranche Premium
  % flag: 1 (Senior), 2 (Mezzanine), 3 (Equity)
20 %
  % OUTPUT :
22 %
  % A_0: First Order Accurate CDO Price A(M, t_0, r_0, lambda_0)
24 \frac{\%}{\phantom{0}}26 time_steps = (CDO.T-CDO.t0)/dt;
  [A] = A_matrix (Tranches, IR, DI, rho, SR, CDO, dt, time_steps, u, flag);
28[RR, LAMBDA] = meshgrid(IR.r, DI.lambda);A_0 = interp2 (RR, LAMBDA, A, IR.r_0, DI.lambda_0, 'spline');
  end % solution_NO_RE
```

```
1 function [A_m \text{at}] = A_m \text{atrix (Tranches, IR, DI, rho, SR, CD0, dt, t_s, reps, u, flag)%
3 \frac{\%}{\%} [A_mat] = A_matrix (Tranches, IR, DI, rho, SR, CDO, dt, time_steps, u, flag)
   %
5 \frac{\%}{\%} A_matrix computes the value of the CDO A(M, t_0, r, lambda), i.e. the
   % price of a CDO based on a pool of M underlying assets in time t_0 . Since
7 % in the Instantaneous Sharpe Ratio Approach the default intensity and the
   % interest rate are to be considered stochastic, the price in t_0 is a
9 % function or r and lambda and is therefore a matrix .
   %
11 \quad X \quad INPUT:\gamma13 % Tranches: Attachment & Detachment Points of the Tranches
   % IR : Interest Rate Parameters
15 % DI: Default Intensity Parameters
   % rho : Correlation between IR and DI brownian motions
17 % SR: Sharpe Ratio
   % CDO : CDO Parameters
19 % dt : time delta
   % t_steps : Amount of time steps
21 \quad \texttt{\%} \quad u: Tranche Premium
  % flag: 1 (Senior), 2 (Mezzanine), 3 (Equity)
23 \frac{\%}{\%}% OUTPUT :
25 %
   \frac{y}{a} A_mat: CDO Price A(M, t_0, r, \lambda) lambda)
27 %
29 % %%%%%%%%%%%%%%%%%%%%%%%%%%%%%%%%%%%%%%%%%%%%%%%%%%%%%%%%%%%%%%%%%%%%%%%%%%%%%
31 %% Data & Parameters Upload
33 % Stochastic Interest Rates : Exponential Vasicek Model
  b = IR.b;
35 c = IR.c;d = IR.d;37
   % Default Intensity
39 mu = DI.mu;
  lambda_bar = DI . lambda_bar ;
41 sigma = DI.sizema;
```

```
43 % CDO Parameters
  M = CDO . M; % Total Amount of Initially Non - Defaulted Companies
45 R = CDO . R; % Recovery in Percentage
47 % %%%%%%%%%%%%%%%%%%%%%%%%%%%%%%%%%%%%%%%%%%%%%%%%%%%%%%%%%%%%%%%%%%%%%%%%%%%%%
49 %% Grids
51 % Interest Rate Grid ( Exponential Vasicek stochastic dynamics )
  N_r = IR.N_r ;53 r = IR.r;
  dr = IR/dr;55
   % Default Intensity Grid
57 \text{ N\_lambda} = DI.N\_lambda;
   lambda = DI. lambda;
59 dlambda = DI. dlambda;
61 % %%%%%%%%%%%%%%%%%%%%%%%%%%%%%%%%%%%%%%%%%%%%%%%%%%%%%%%%%%%%%%%%%%%%%%%%%%%%%
63 %% Finite Differences
65 % Attachment & Detachment Points
  if (flag == 1)67 K_A = Tranches. K_A senior;
  K_D = Tranches . K_D_senior ;
69 elseif (flag == 2)K_A = Tranches. K_A mezzanine;
71 K_D = Tranches . K_D_mezzanine ;
   elseif (flag == 3)73 K_A = Tranches . K_A_equity ;
  K_D = Tranches . K_D_equity ;
75 end
77 \text{ M_A} = (\text{M*K_A}) / (1 - \text{R});
  M_D = (M*K_D) / (1 - R);
79
  f = \mathbb{Q}(n) min ( M_D - M_A, subplus (M_D - n));
s_1 g = \mathcal{O}(n) subplus ( min (M_D, n+1) - max (M_A, n) ) ;
83
   % Matrix M1 Construction ( Implicit Euler 1 st equation )
```

```
s_5 b_t = b*(\log(c)+ d<sup>2</sup>/(2*b) - \log(r)).*r;
   d_t = d*r;
87
   alpha1 = - 1/(2*dr)*b_t + 1/(2*dr^2)*d_t.^2;89 beta1 = -1/dt - 1/dr \cdot 2*d_t \cdot 2 - r;gamma = 1/(2*dr)*b_t + 1/(2*dr^2)*d_t.^291
   Prov_A = alpha1(3: end -1); Prov_B = beta1(2: end -1); Prov_C = gamma1(2: end -2);
93 MAT1 = diag (Proof_A, -1) + diag (Proof_B, 0) + diag (Proof_A, 1);
   M1 = sparse(N_r + 1, N_r + 1);95 M1(2: end - 1, 2: end - 1) = MAT1; M1(2, 1) = alpha1(2);M1 (end - 1, end) = gamma1 (end -1);
97
   % Boundary Conditions on r
99 M1(1, 1) = 1; \frac{1}{2} \frac{1}{2} \frac{1}{2} \frac{1}{2} \frac{1}{2} \frac{1}{2} \frac{1}{2} \frac{1}{2} \frac{1}{2} \frac{1}{2} \frac{1}{2} \frac{1}{2} \frac{1}{2} \frac{1}{2} \frac{1}{2} \frac{1}{2} \frac{1}{2} \frac{1}{2} \frac{1}{2} \frac{1}{2} \M1 (end, end -1) = -1/dr; M1 (end, end) = 1/dr; % Null derivative on r-max
101
   clear MAT1 Prov_A Prov_B Prov_C
103
    % Border condition vectors
_{105} BC_1 = zeros (N_r+1, 1);BC_2 = zeros(N_1 + M_2 + 1, 1);107
    % For loop on yet not defaulted obligors
_{109} for m = M - \text{ceil}(M_D) + 1:1:M111 % Matrix M2 construction depending on m (Implicit Euler 2nd equation)
     mu_t = mu * (lambda - landba - lambda_bar);
_{113} sigma_t = sigma*(lambda - lambda_bar);
115 alpha2 = - 1/(2*d1ambda)*mu_t + 1/(2*d1ambda^2)*sigma_t.^2;beta2 = -1/dt - 1/dlambda2*sigma_t.2 - m*lambda;
_{117} gamma2 = 1/(2*d1ambda)*mu_t + 1/(2*d1ambda^2)*sigma_t.^2;119 Prov_A2 = alpha2 (3: end -1);
    Prov_B2 = beta2(2: end - 1);121 Prov_C2 = gamma2 (2: end -2);
     MAT2 = diag(Prov_A2, -1) + diag(Prov_B2, 0) + diag(Prov_C2, 1);123 M2 = sparse (N_lambda + 1, N_lambda + 1);
    M2 (2: end - 1, 2: end - 1) = MAT2; M2 (2, 1) = alpha2 (2);
125 M2 (end - 1, end) = gamma2 (end -1);
```

```
127 % Boundary Conditions on lambda
    % Limit condition on lambda_min
129 \quad M2(1, 1) = 1;% Null derivative on lambda_max
131 M2 (end, end -1) = -1/dlambda; M2 (end, end) = +1/dlambda;
133 clear MAT2 Prov_A2 Prov_B2 Prov_C2
135
    % Final conditions on A
137 A = zeros (N_r + 1, N_llambda + 1);
    B = zeros(N_r + 1, N_1ambda + 1);
_{139} C = zeros (N_r + 1, N_lambda + 1);
141 % Initial Condition on m
    if (m == M -ceil (M_D) + 1)143 A_0ld_m = zeros(N_r + 1, N_1ambda + 1, t_steps);C_old_m = zeros (N_r + 1, N<sup>lambda + 1, t_steps);</sup>
145 end
147 % For time loop
     for k = t_{\texttt{steps} : -1:1}149
      % Implicit Euler 1 st equation
151 for j = 1:N\_lambda +1A_aux = [0; A(2:end-1, j); 0];153 BC_1(1) = A(1, j);B (:, j) = M1 \ ( - 1/dt*A_aux + BC_1);155 end
157 % Implicit Euler 2nd equation
      for i = 1:N_r + 1_{159} B_aux = [0; B(i, 2: end -1)'; 0];
       BC_2(1) = 1/(1+m*1ambda_bar*dt)*(B(i, 1) - m*1ambda_bar*dt*g(M-m) +...161 + dt *u * f (M - m) + dt *m * lambda_bar * A_old_m (i, 1, k) );
       A_{old\_m\_aux} = [0; A_{old\_m}(i, 2: end-1, k)'; 0];_{163} aux = [0; ones(N_1ambda-1, 1); 0];lambda_aux = [0; lambda(2:end-1); 0];165 C (i, :) = M2 \( - 1/dt*B_aux ...
        \ldots - m*lambda_aux \cdot (A_old_m_aux - g(M-m)*aux) -...
167 ... u * f (M - m) * a u x + BC_2 ;
     end
```

```
169
     % Explicit Euler 3 rd equation
171 for i = 2:N_rfor j = 2 : N_1 ambda
173 A(i, j) = C(i, j) + ...+ dt * (r h o * d_t(i) * sign_a_t(j) * 1/(4 * dr * dlambda d) * ...175 ... * (C(i+1, j+1) - C(i+1, j-1) - C(i-1, j+1) + C(i-1, j-1)) + ...- SR * sqrt ( sigma_t(j)^2*( (C(i, j+1) - C(i, j-1))/(2*dlambda) )^2 +...
177 +d_t(i)^2*( (C(i+1, j) - C(i-1, j))/(2*dr) )^2 + ...+ m*lambda(j)*(C(i, j)-C_old_m(i, j, k) +g(M-m))^2 +...
179 + 2*rho*d_t(i)*sigma_t(j) * 1/(2*dr) * 1/(2*dlambda) *...
          ...*( C(i+1, j) - C(i-1, j) ) * ( C(i, j+1) - C(i, j-1) ) ) );
181 end
     end
183 % Interpolating A on external border
    A = interpolate_border (A, r, lambda, 1);
185 A_old_m (:, :, k) = A; % Storage of A(m-1, k-1) in position A_old_m(k)C_old_m(:, : , k) = C; % Storage of C(m-1, k-1) in position C_old_m(k)187 end
   end
189 A_mat = A';
   end % A_matrix
```

```
function [A_border] = interpolate_border(A, r, lambda, flag)2 %
  \frac{y}{a} [A_border] = interpolate_border (A, r, lambda, flag)
4\frac{9}{6}% interpolate_border extrapolates the values of A on the border .
6\frac{9}{6}% INPUT :
8 %
  % A: CDO Price A(M, t, r, lambda) with null border
10 % r: vector of interest rates r
   % lambda : vector of default intensities lambda
12 % flag: 1 (linear interpolation), 2 (quadratic interpolation)
   %
14 % OUTPUT:
   \frac{\partial}{\partial \theta}16 % A_border: CDO Price A(M, t, r, lambda) with interpolated border
```

```
\frac{\partial}{\partial s}18
  if (flag == 1)20
   for i=2: length (r) - 122 % Western Nodes
    m_W = (A(i, 3) - A(i, 2))/(1ambda(3) - lambda(2));A(i, 1) = A(i, 2) + m_W*(lambda(1)) - lambda(2));% Eastern Nodes
m_E = (A(i, end-1) - A(i, end-2))/(1ambda (end-1) - 1ambda (end-2));A(i, end) = A(i, end-2) + m_E*(lambda(end) - lambda(end-2));28 end
30 for j=1: length (lambda)
    % Northern Nodes
m_N = (A(3, j) - A(2, j))/(r(3) - r(2));A(1, j) = A(2, j) + m_N*(r(1) - r(2));34 % Southern Nodes
    m_S = (A(\text{end-1}, j) - A(\text{end-2}, j))/(r(\text{end-1}) - r(\text{end-2}));36 A(end, j) = A(end-2, j) + m_S*(r(end) - r(end-2));
   end
38
  elseif (flag == 2)40
   for i=2: length (r) - 142 % Western Nodes
    x = [lambda(2) \lambda(3) \lambda(3)];
44 \gamma = [A(i, 2) A(i, 3) A(i, 4)];p = polyfit(x, y, 2);46 A(i, 1) = polyval(p, lambda(1));
    % Eastern Nodes
48 x = [lambda(end-3) lambda (end -2) lambda (end -1)];
    y = [A(i, end-3) A(i, end-2) A(i, end-1)];50 p = polyfit (x, y, 2);
    A(i, end) = polyval(p, lambda(end));52 end
54 for j=1: length (lambda)
    % Northern Nodes
56 \quad x = [r(2) r(3) r(4)];y = [A(2, j) A(3, j) A(4, j)];
58 p = polyfit (x, y, 2);
```

```
A(1, i) = polyval(p, r(1));60 % Southern Nodes
     x = [r(\text{end } -3) r(\text{end } -2) r(\text{end } -1)];62 y = [A(\text{end-3}, j) A(\text{end-2}, j) A(\text{end-1}, j)];
     p = polyfit(x, y, 2);64 A(end, j) = polyval(p, r(end));
    end
66 end
68 A_border = A;
70 end % interpolate_border
```

```
function [zero, iter, xvect, xdif, fx] = regfalsi (fun, xm1, x0, tol, nmax)
2 %
   % [zero, iter, xvect, xdif, fx] = regfalsi (fun, xm1, x0, tol, nmax)
4 %
   % regfalsi searches for the zero of continuous function fun using regula
6 % falsi method .
   %
8 \quad \% \quad INPUT:%
10 % fun: Continuous function
   % xm1 : Starting point for iterations ( upper bound )
12 % x0: Starting point for iterations (lower bound)
   % tol: Tolerance threshold
14 % nmax: Maximum number of allowed iterations
   %
16 % OUTPUT :
   \gamma18 % zero: root approximation
   % iter: number of necessary iterations in order to obtain accurate result
20 % xvect : iteration vector
   % xdif: difference between successive iterations
22 % fx : vector of residuals
   \frac{\partial f}{\partial x}24fxm1 = fun(xm1);
26 fx0 = fun(x0);
```

```
f x = [ f x m 1; f x 0];28if (fxm1*fx0 \geq 0)30 warning ('fun(xm1)*fun(x0)<sub>u</sub>>=<sub>u</sub>0')zero = []; iter = []; xvect = []; xdif = []; fx = [];
32 return
   end
34
   x \, \text{vect} = [x \, \text{m1}; x \, \text{0}];36 xdif = [];
   kprime = 1;38
   iter = 0;40 x k = x0;f x k = f x 0;42
   while (iter \langle nmax && abs(fxk) > tol)
_{44} i = length (xvect);
     while (i \geq k) kprime)
46 i = i - 1;
     f x kpr = fun(xvect(i));48
     if (fxkpr*fx < 0)50 xkpr = xvect(i);
      kprime = i;52 break ;
     end
54 end
   x = xk - f x k * (x k - x k p r) / (f x k - f x k p r);
56 xk = x;
   f x k = f u n (x);58 xvect = [xvect; xk];f x = [ f x; f x k];60 err = abs (xk - xkpr);
   xdiff = [xdiff; err];62 iter = iter + 1;
   end
64 zero = xvect (end);
   return % regfalsi
```